# **ECE 145A / 218 C, notes set xx: Class A power amplifiers**

**Mark Rodwell**

**University of California, Santa Barbara** 

rodwell@ece.ucsb.edu 805-893-3244, 805-893-3262 fax

## Class A power amplifier: what do we mean ?

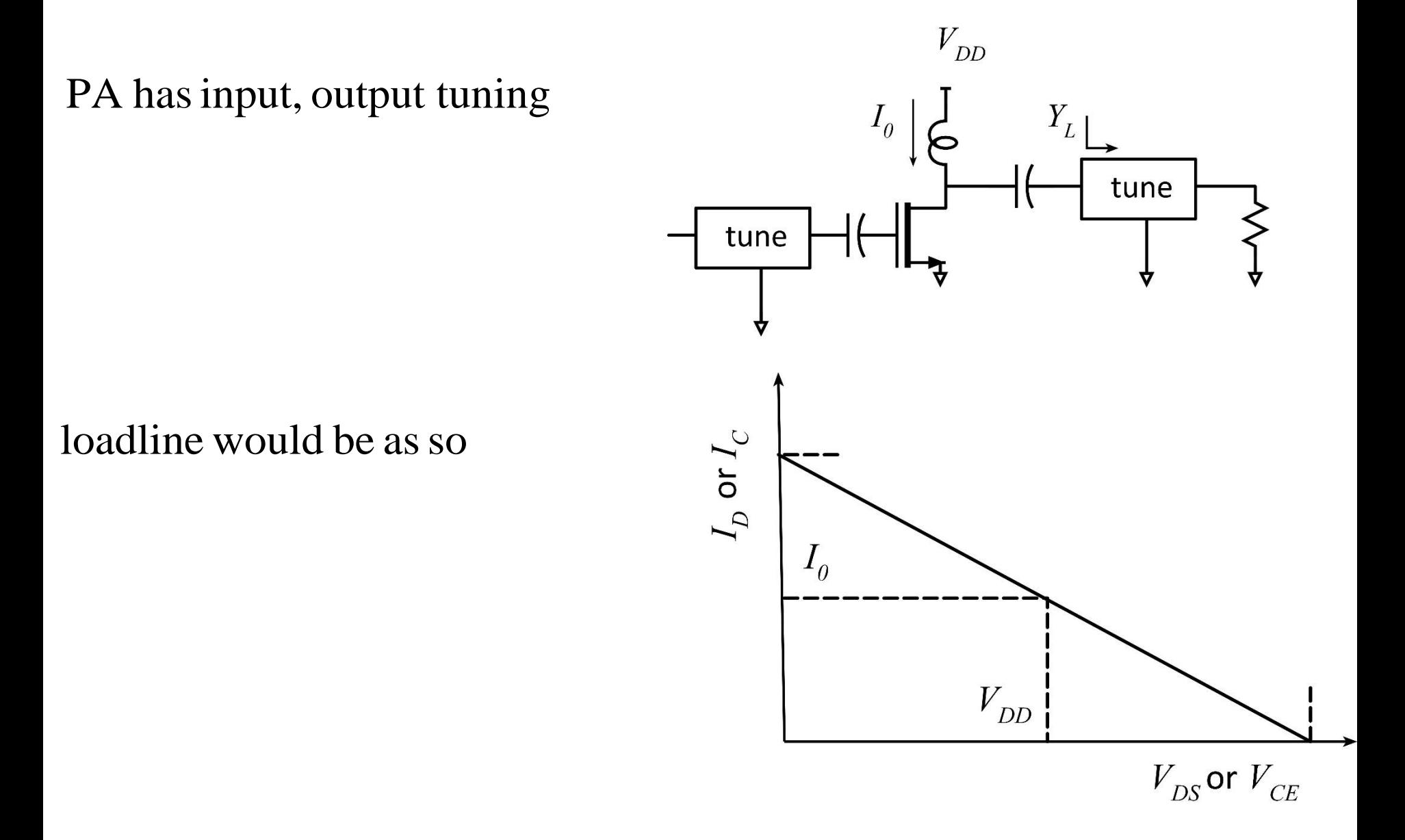

## Transistor Output Characteristics: Real

#### 250nm InP HBT

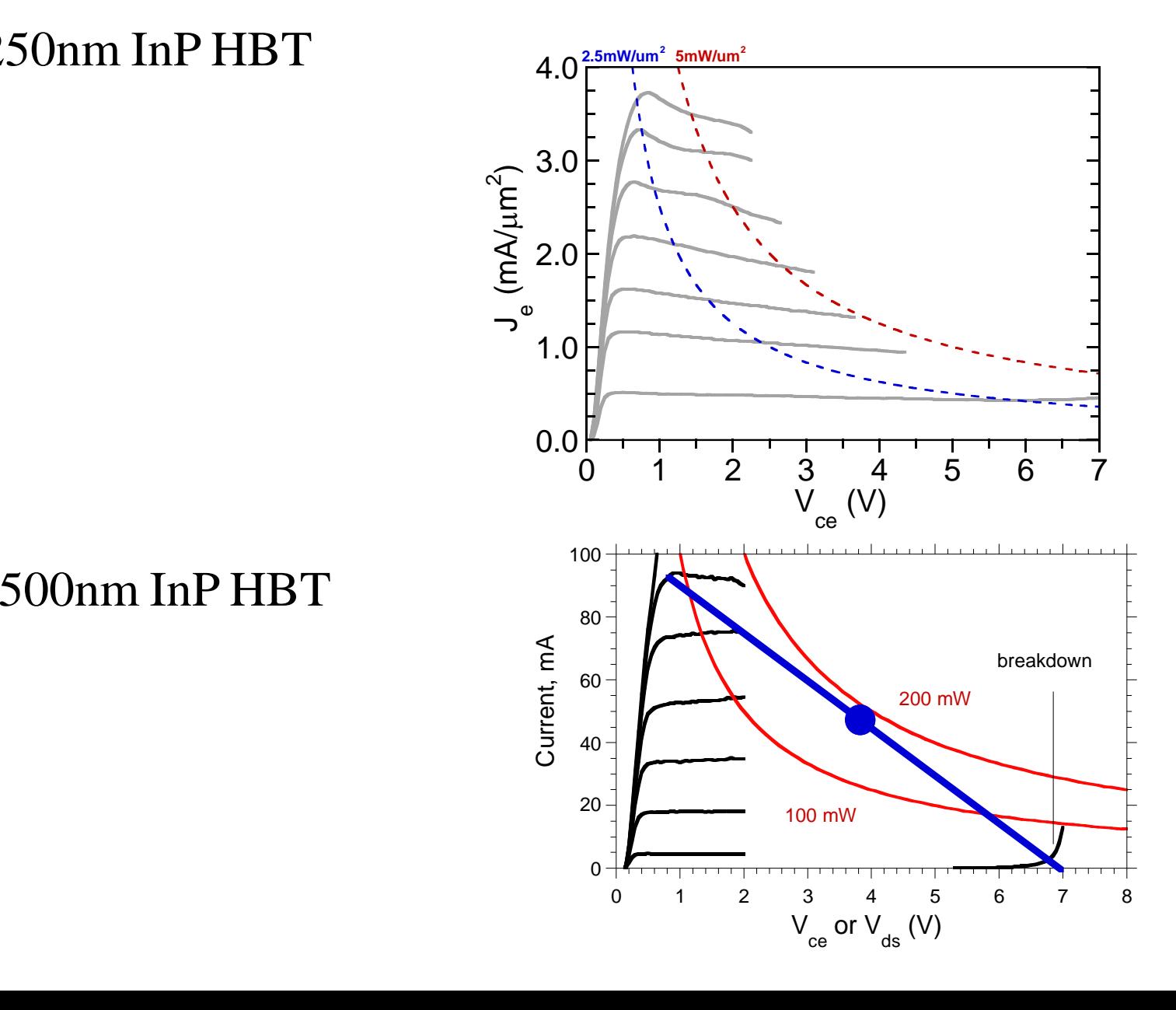

## Transistor Output Characteristics: Idealized

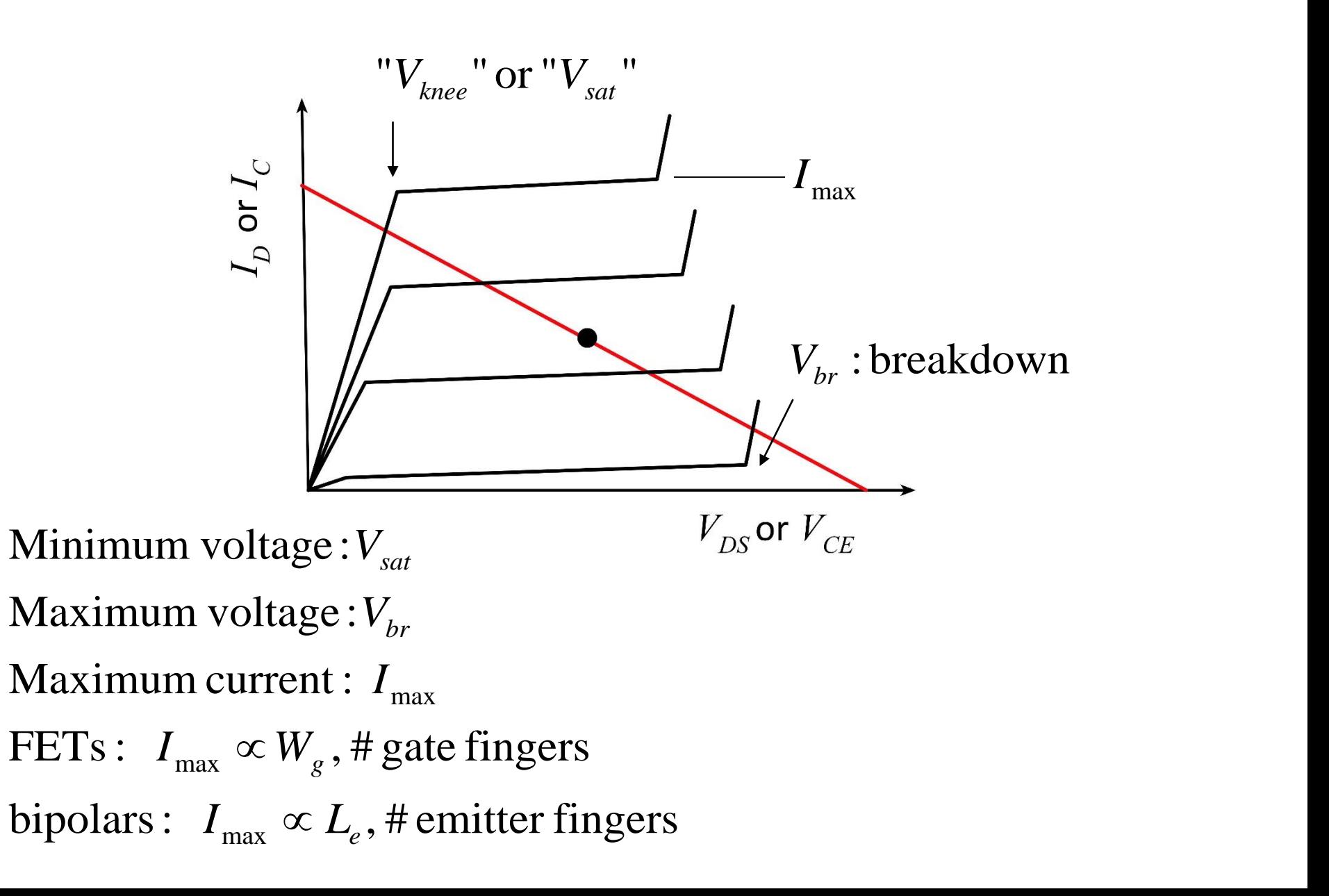

## Transistor Output Characteristics: Real

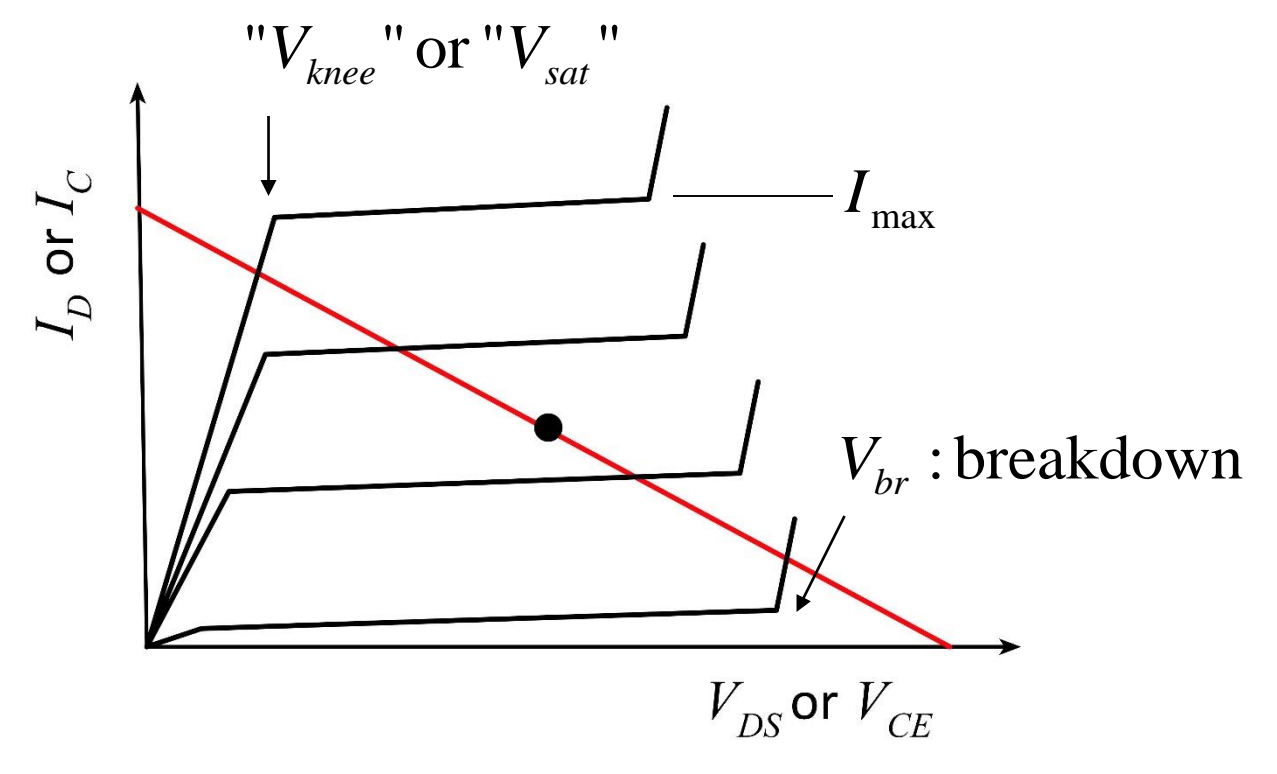

- varies with current *br V*
- varies with current *sat V*

Subsequent lecture notes are therefore somewhat idealized

## Transistor Output Characteristics: Power

Transistor power  $= V_{ce} I_c$  or  $V_{DS} I_D$ 

Constant power : hyperbola on  $I_{out}$ ,  $V_{out}$  plane  $\qquad \underline{\mathfrak{F}}$   $\qquad \qquad \downarrow$ 

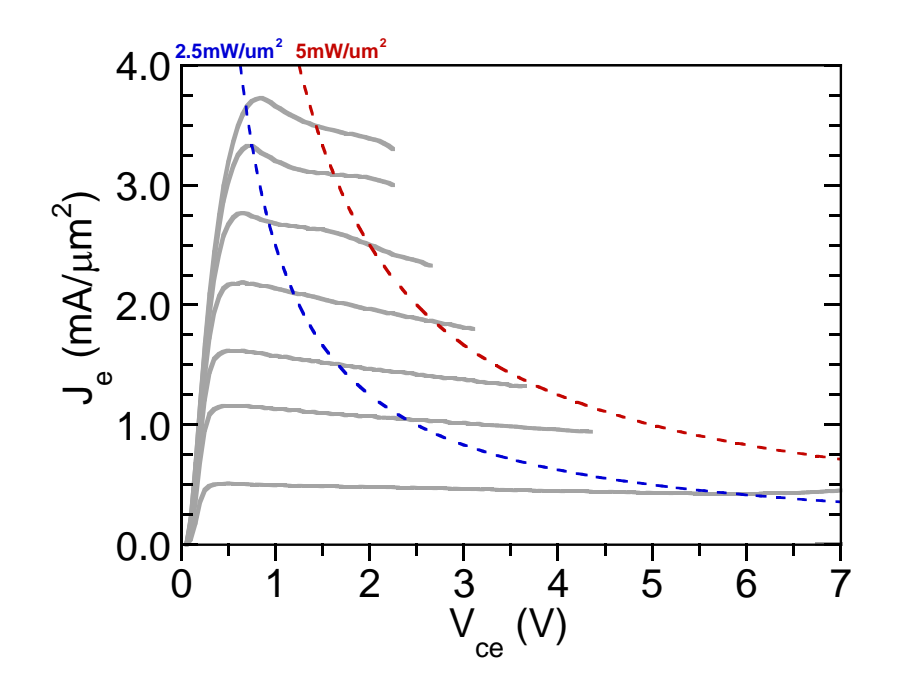

Case1:low -frequency power amp

frequency  $<<$  (thermal time constant) $^{-1}$ -1

 $\rightarrow$  loadline must lie below maximum power density curve

 $\rightarrow$  loadline must lie below maximum power dens<br>Case 2 : high - frequency power amp<br>frequency >> (thermal time constant)<sup>-1</sup> Case 2 : high - frequency power amp

-1

 $\rightarrow$  \*bias point \* must lie below maximum power density curve

## Device Bandwidth vs Operating Point

bipolar transistors:

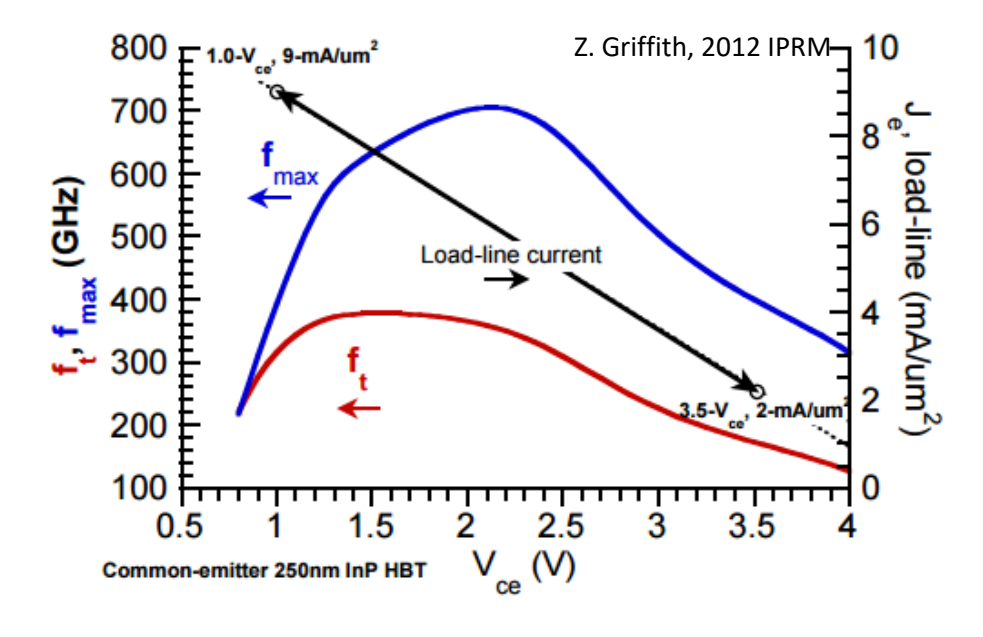

Low voltage, high current : Common-emitter 250nm InP HBT

"Kirk effect" = space - charge - limited current

reduction in ft, increase in  $\mathrm{Ccb}\rightarrow \mathrm{reduced}$  bandwidth

High voltage :

allsemiconductors: push - out of collector depletion region

III- V semiconductors:reduction of electron velocity in collectror

reduction in ft, \*de \* crease in Ccb  $\rightarrow$  reduced bandwidth

## Device Bandwidth vs Operating Point: FETs

#### Variations of *gm* , *Cgs* , *f* t , over loadline.

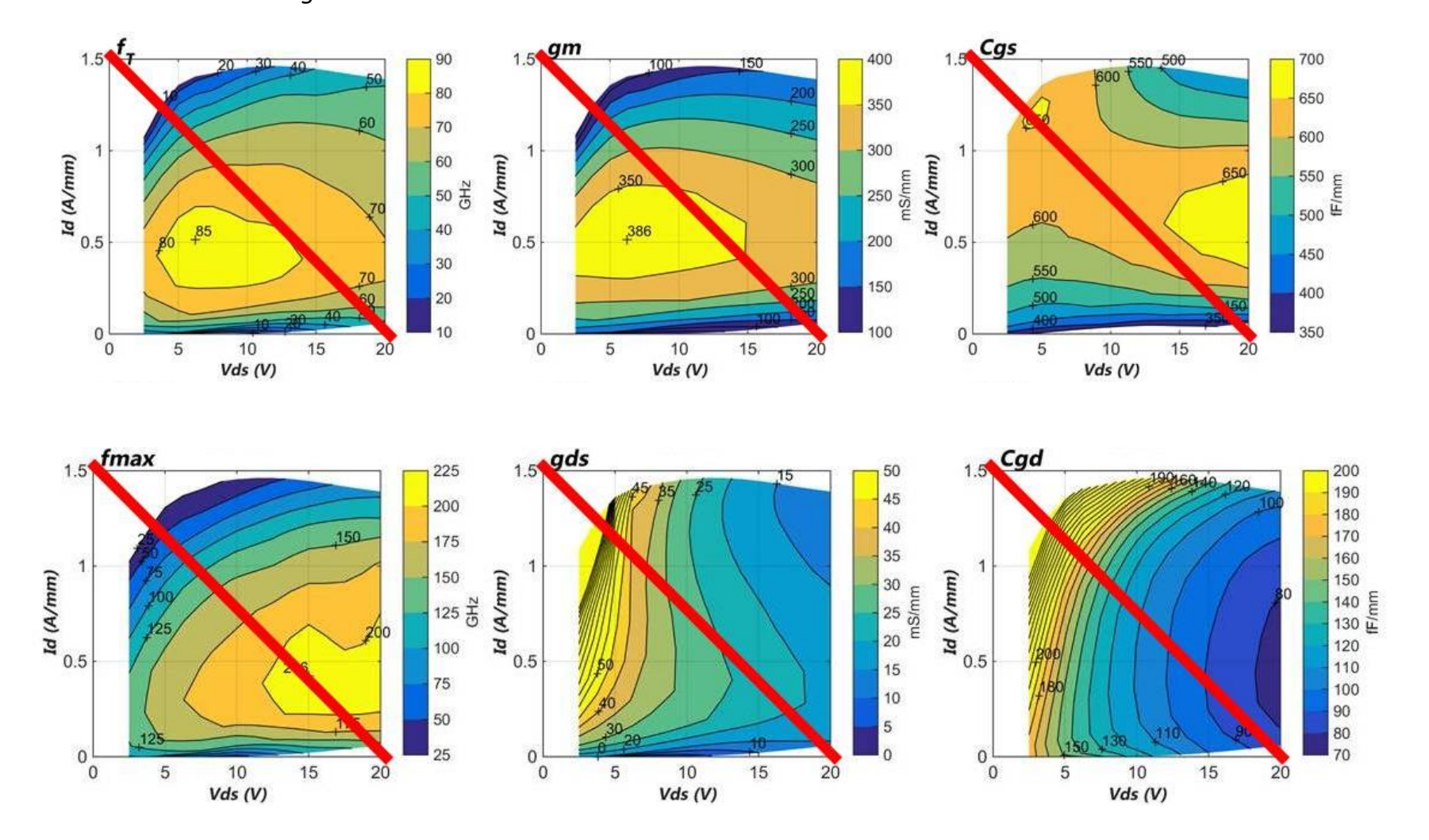

## Device Bandwidth vs Operating Point: FETs

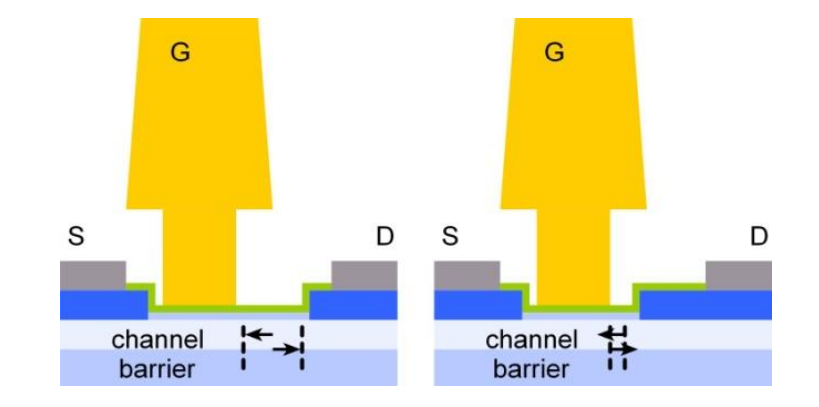

 $\rightarrow$  increased transit time, decreased  $C_{_{gd}}$  , decreased  $G_{_{ds}}$ Increased drain bias  $\rightarrow$  increased drain depletion

Low at both low currents and high currents Also : variation of  $g_m$  with current.

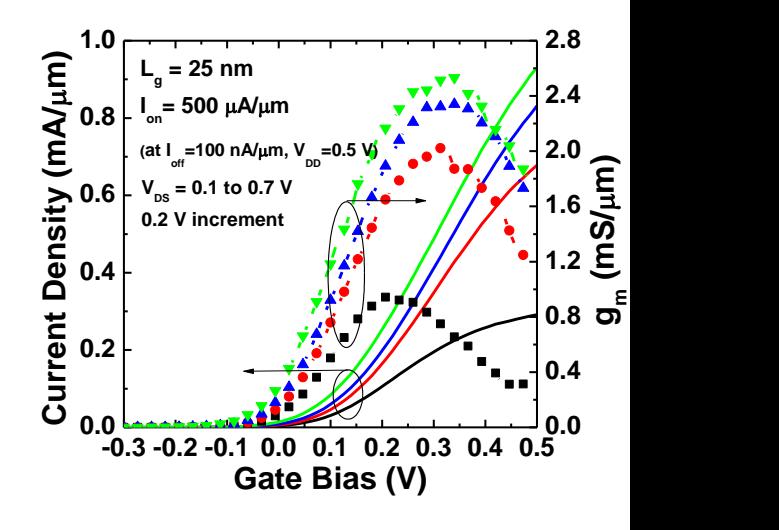

## Operating areas

Safe operating area<br>standard terminology<br>region bounded by power,  $V_{br}$ , I  $_{\rm max}$ 

not standard terminology<br>region with adequately high  $f_t, f_{\max}$ fast operating area  $V_{br}, I_{\rm max}$ <br>h  $f_t, f_{\rm max}$ 

Loadline must lie within both

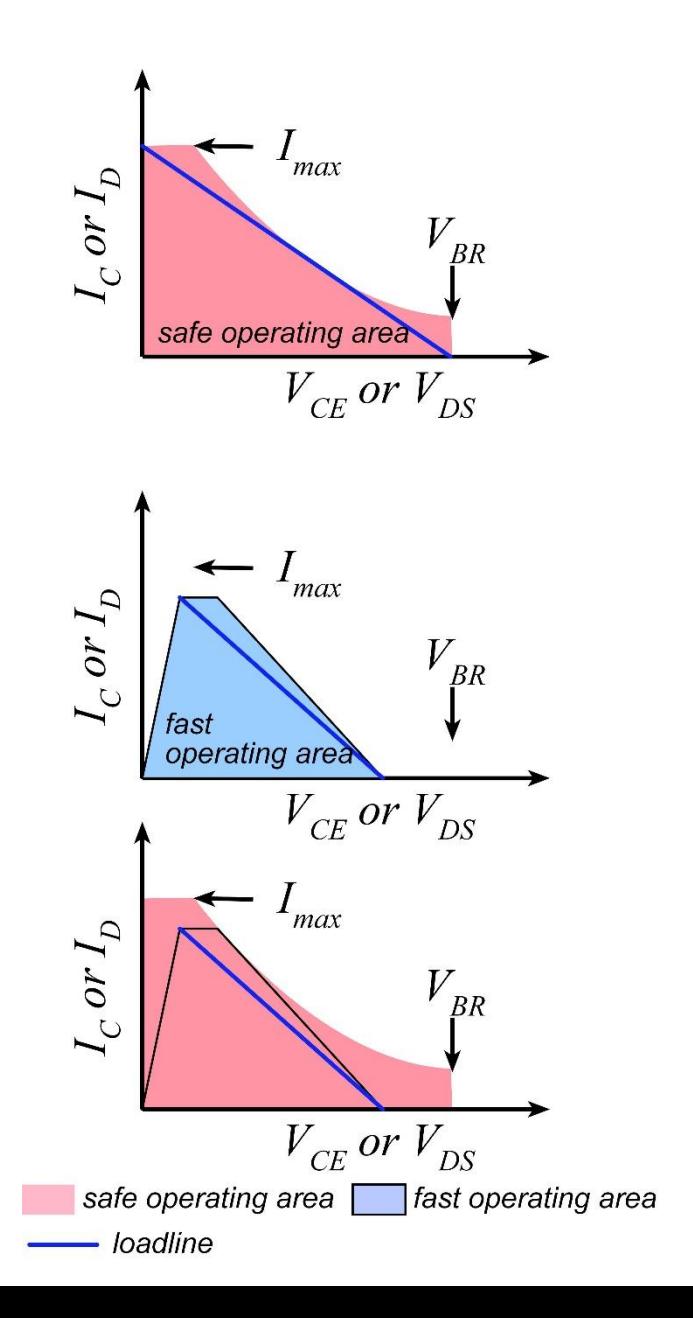

## Oversimplified SOA/FOA; for class

Maximum, minimum voltages<br>Maximum current  $\propto\,W_{_g}^{}\,$  or  $L_{_E}^{}$  $\infty$ 

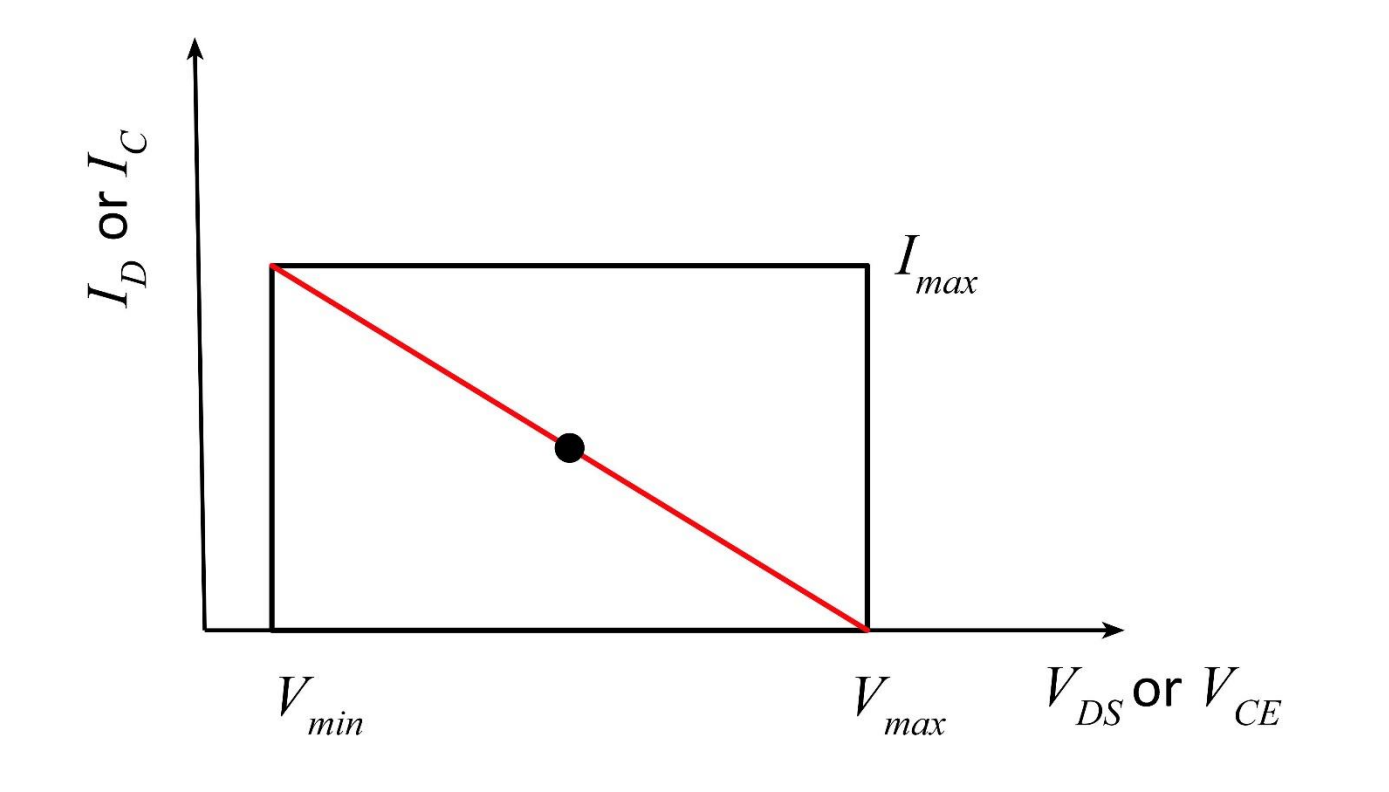

## Simple class A power analysis

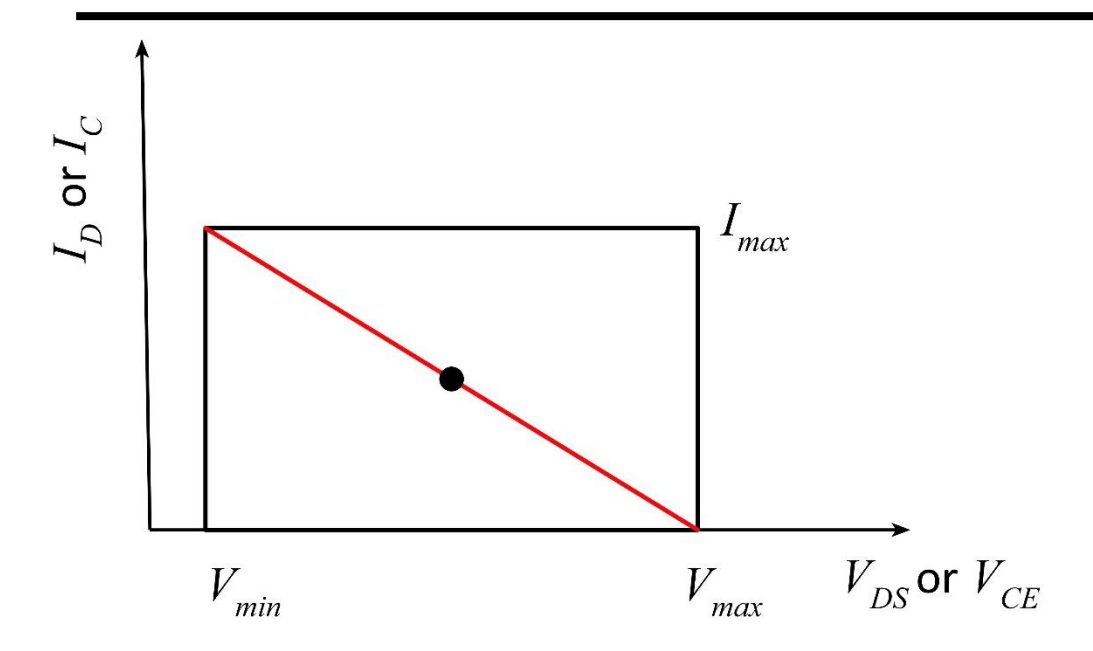

Bias point in center of rectangle.

Loadline reaches corners of rectangle

 $Z_L = (V_{\text{max}} - V_{\text{min}})/I_{\text{max}}$ <br>  $P_{DC} = V_{DC}I_{DC} = (V_{\text{max}} + V_{\text{min}})I_{\text{max}}/4$ <br>  $P_{RF,\text{max}} = (V_{\text{max}} - V_{\text{min}})I_{\text{max}}/8$ <br>
maximum drain/collector efficiency =  $\eta_{\text{drain/collector}} = P_{RF,\text{max}}/P_{DC} = 1/2$  $Z_L = (V_{\text{max}} - V_{\text{min}}) / I_{\text{max}}$ <br>  $P_{DC} = V_{DC} I_{DC} = (V_{\text{max}} + V_{\text{min}}) I_{\text{max}} / 4$ <br>  $P_{RF,\text{max}} = (V_{\text{max}} - V_{\text{min}}) I_{\text{max}} / 8$ 

## Power -added efficiency

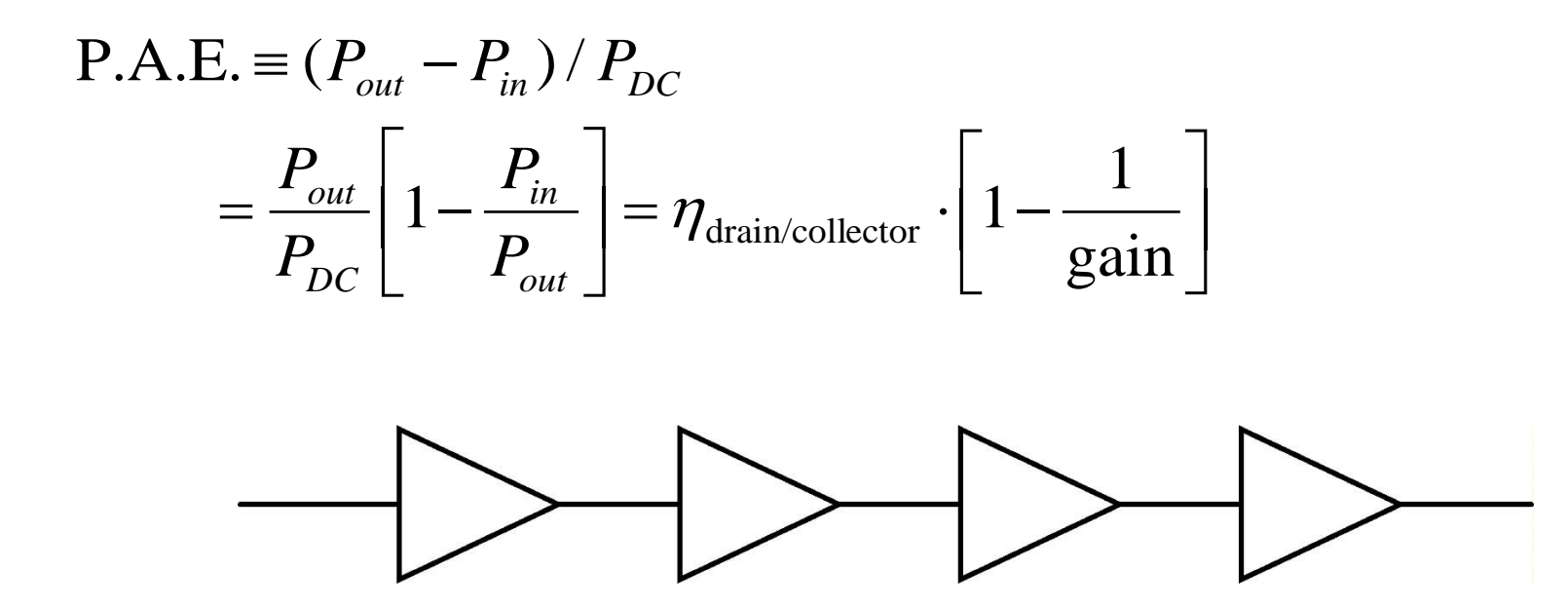

\*\*at that specific operating RF power \*\*, then<br>the PAE of the cascade will be that of the individual PAs. if we have <sup>a</sup> chain of PAs with identical PAE, Noting that Pout for one stage is Pin for the next,

## Power Amplifier Design

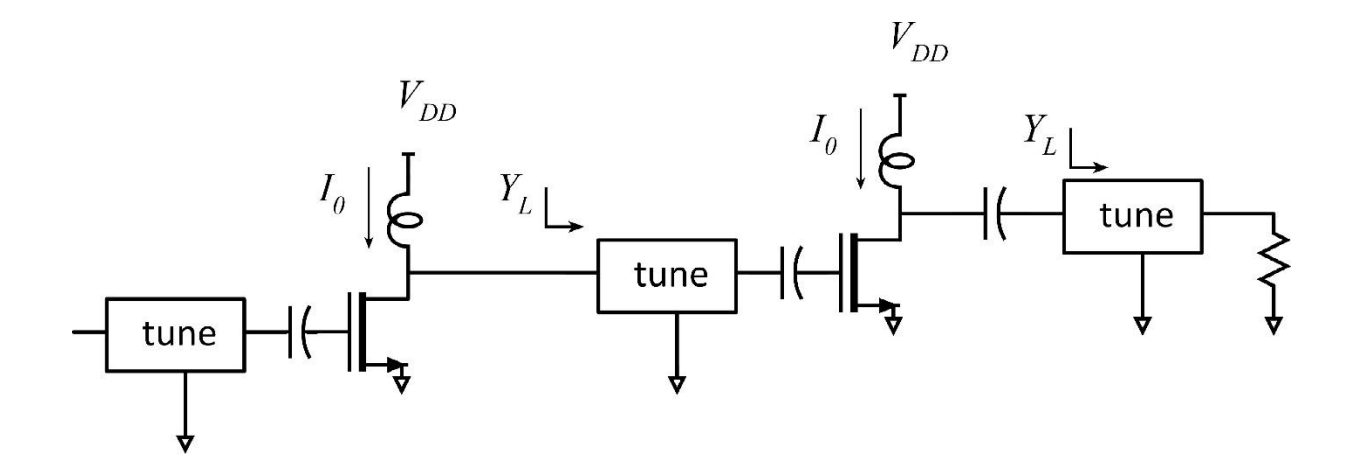

For highest efficiency, each stage should be loaded with  $Z_{I_{\text{cont}}} = (V_{\text{max}} - V_{\text{min}})/I_{\text{max}}$ 

The interstage networks are tuning networks,

not matching networks.<br>Thus far, we have neglected transistor parasitics.

## Loadline: inclusive of transistor parasitics

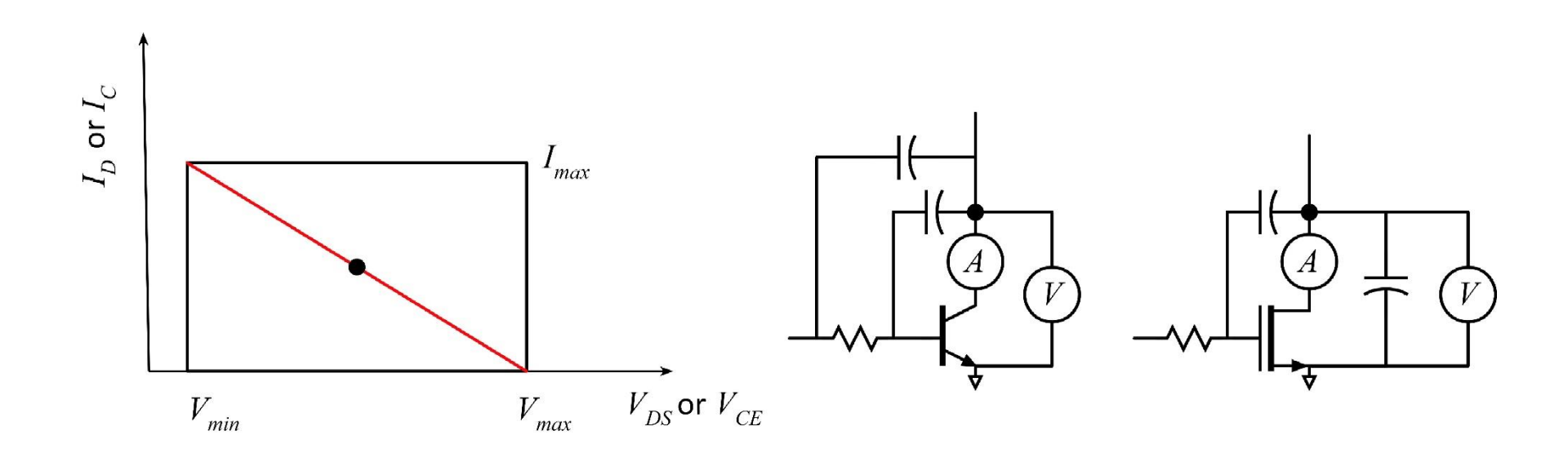

Transistors have resistive, capactive parasitics.

How do we do this ? Current meters must be placed inside the capactive parastics. Loadline current must be electron current, not  $C \cdot dV / dt$  displacement current. It is the \*internal\*  $(I_c, V_{ce})$  or  $(I_p, V_{ps})$  which must follow the above loadline.

## Loadline: inclusive of transistor parasitics

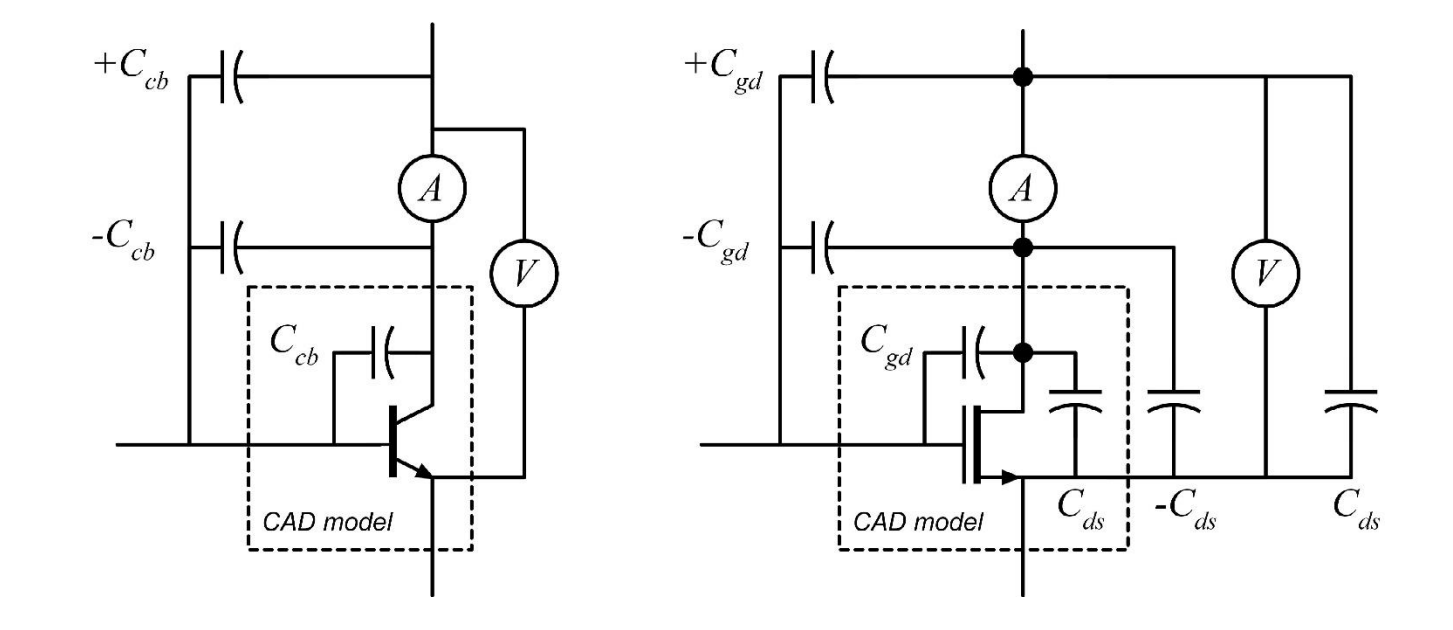

Add voltmeter and current meter. Add external negative capacitances to cancel these. Read the CAD device model  $\rightarrow$  determine transistor capacitances.

Then add external positive capacitances. These correctly measure the loadline

## Example of ammeter, voltmeter placement

capacitances is correctly accounted for. In this manner, voltage variation of the 4) created a third variant with  $C_{cbx}$  only.  $\Box$ 3) created a second variant with  $C_{\textit{cbi}}$  only and  $\begin{bmatrix} 1 & 0 \\ 0 & 1 \end{bmatrix}$ 2) used this for the active transistor model.  $\text{Here I took the CAD model and}\n\text{1) created a variant with zero } C_{cb}, \text{ zero } C_{c,sub}$ 

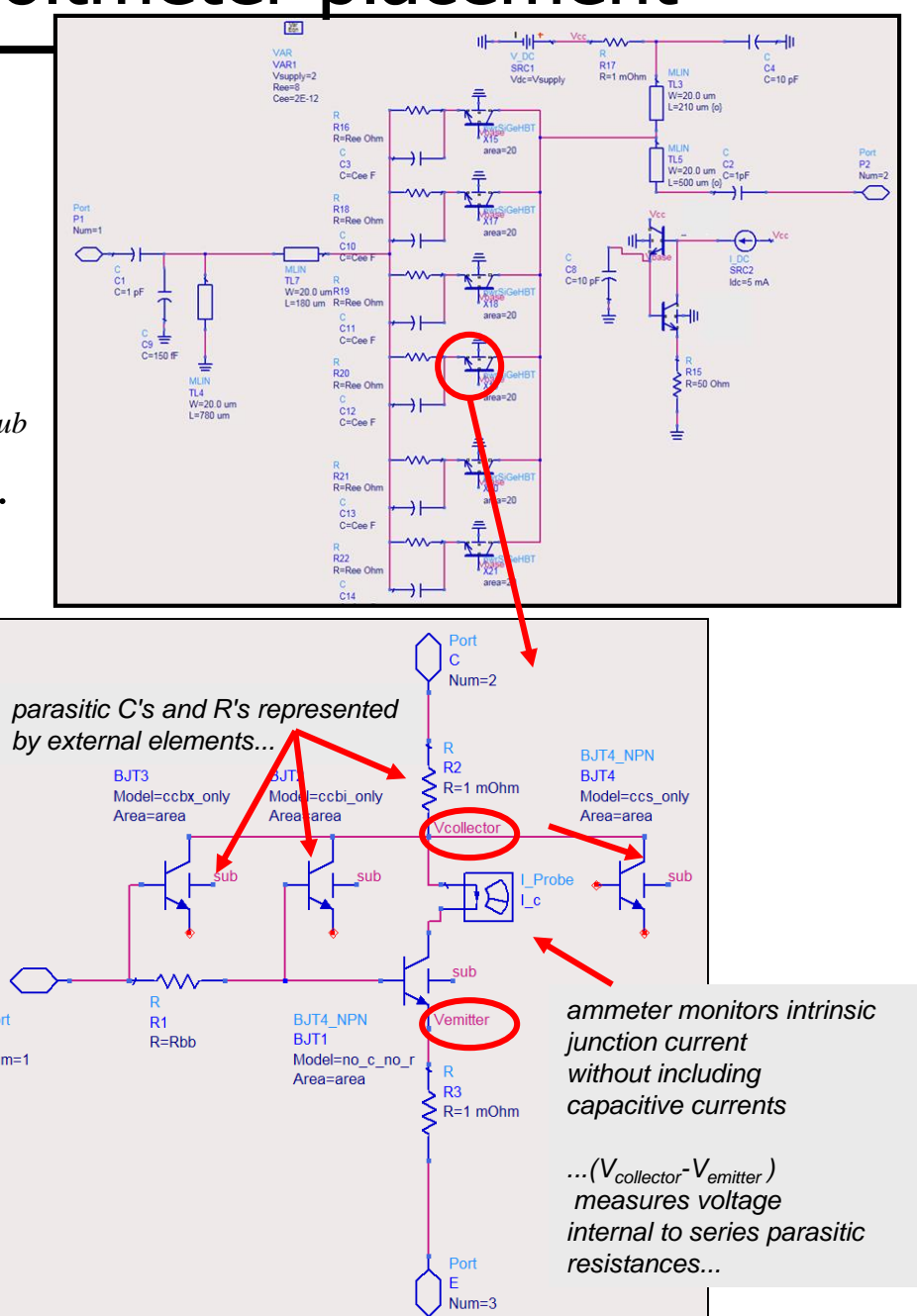

## Power Amplifier Methodology

requires that you know, add, subtract capacitances. known as the Cripps technique The above technique, direct loadline method

 will cover in a few slides Empirical, not analytical Alternate techniuque : load pull contours

## Power Amplifier Design (Cripps Method)

- Design steps are
- 1) input stabilization (in-band)
- 2) output tuning for correct load-line
- 3) input tuning (match)
- 4) out-of-band stabilization

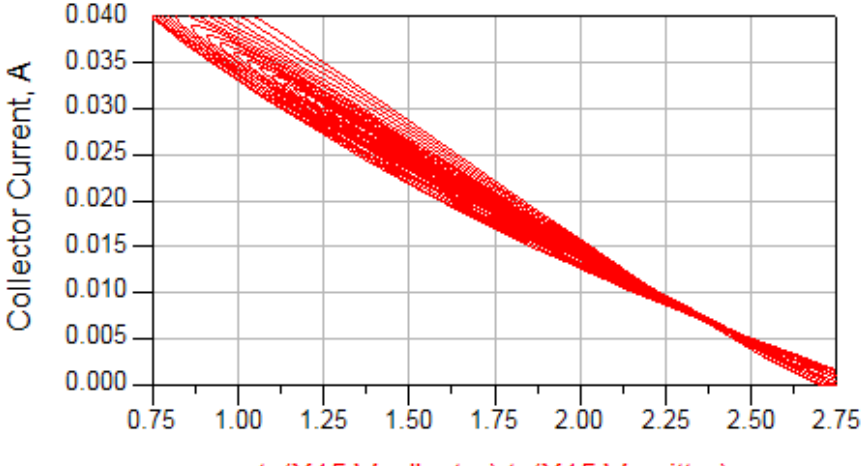

ts(X15.Vcollector)-ts(X15.Vemitter)

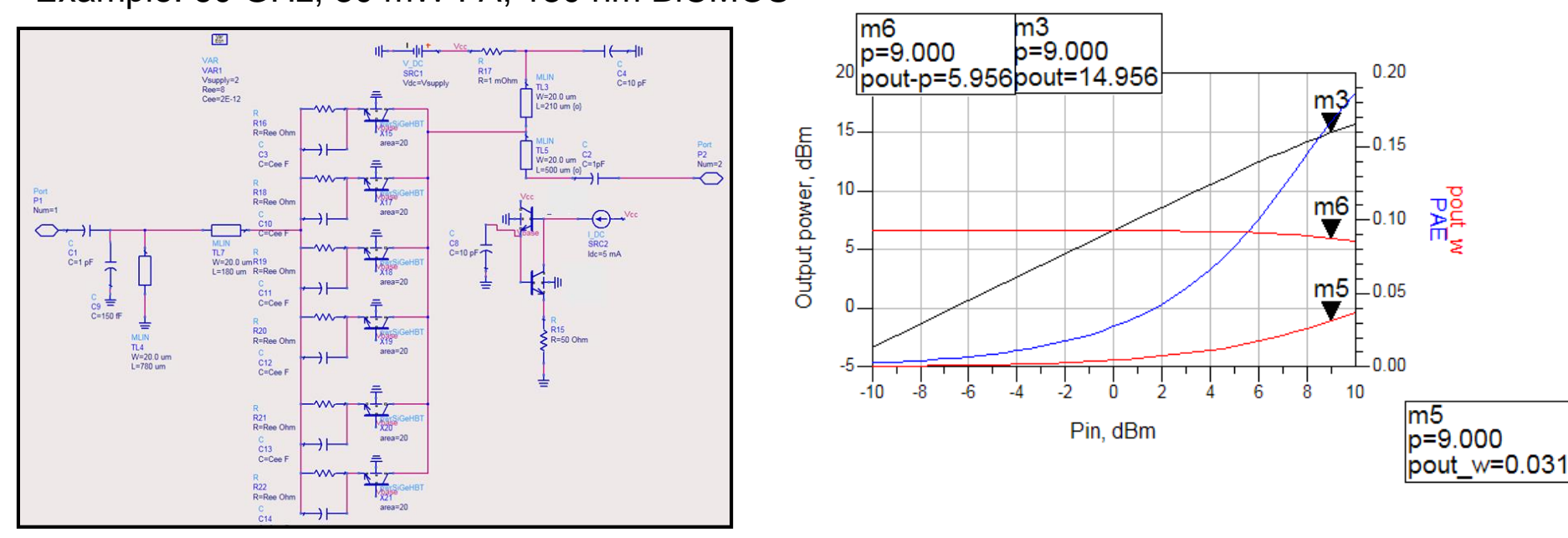

#### Example: 60 GHz, 30 mW PA, 130 nm BiCMOS

Power amplifier \* cell \*. 20 micron emitter finger.<br>bias:  $Ic = 10mA$ ,  $Vcb = 1.86$  Volts  $\rightarrow V_{CE} = 2.5V$ .

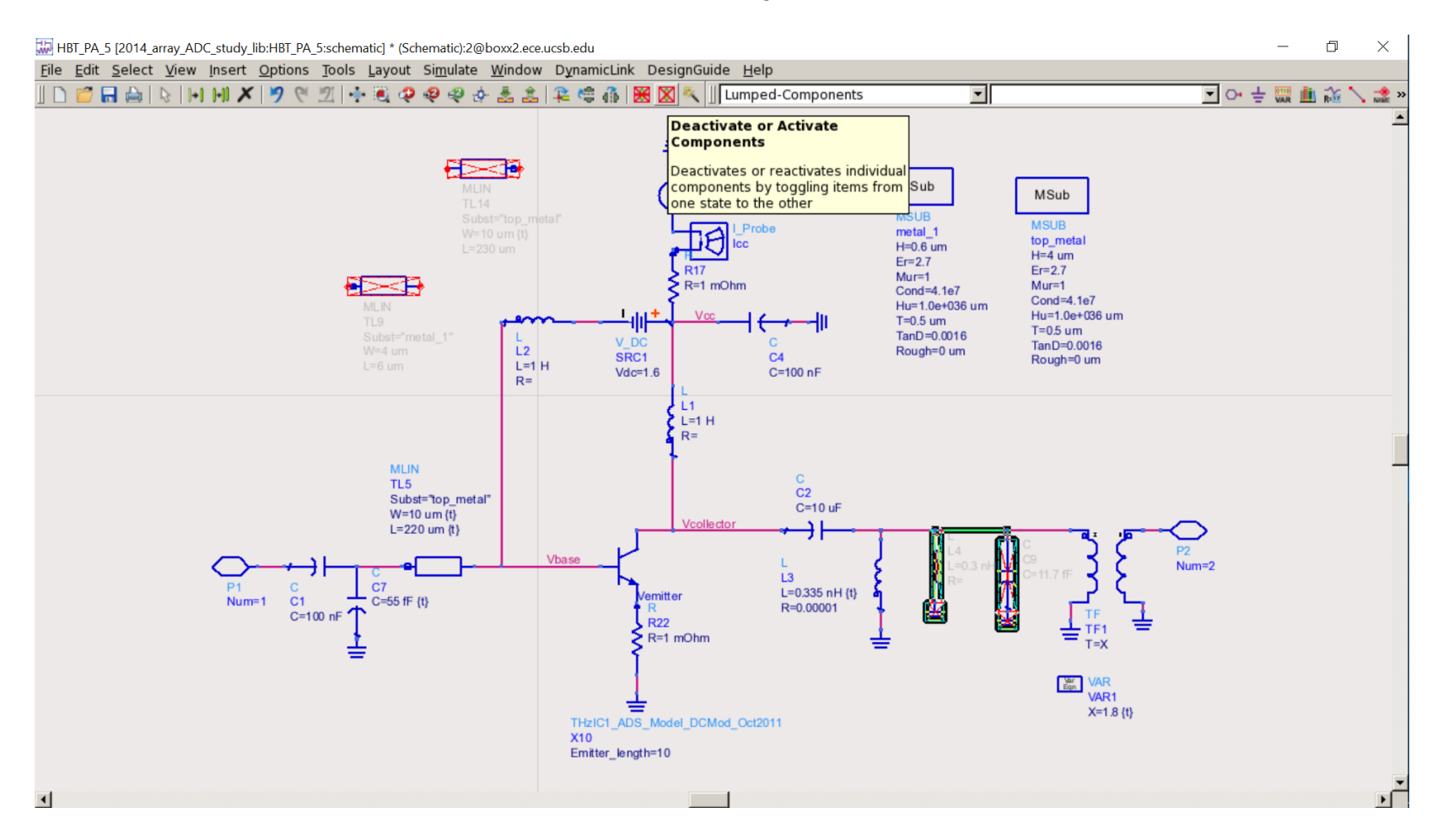

The inactivated output LC network is a bandpass filter The biasing technique used is just for CAD experimentation; not practical if unstable, stablize (input network) at the design frequency determine the stability factor at the design frequency determine fmax, MAG/MSG at the design frequency. First, simulate the transistor vs frequency at the bias point,

### PA example: output network

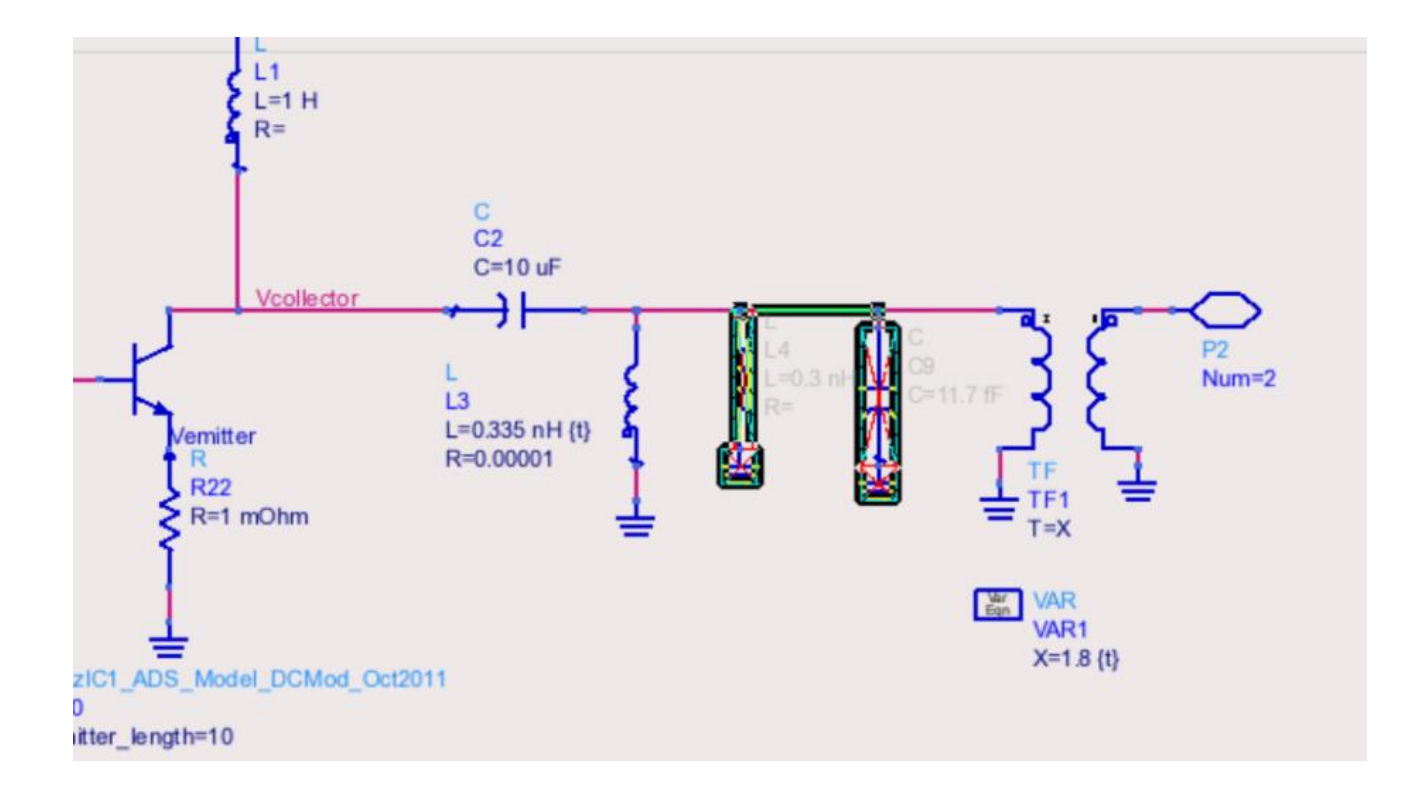

Note the output network : ideal transformer plus parallel inductance.<br>This is not the final ouput network : it is used to quickly find  $Y_{L, opt}$ .

## PA example: measuring the loadline

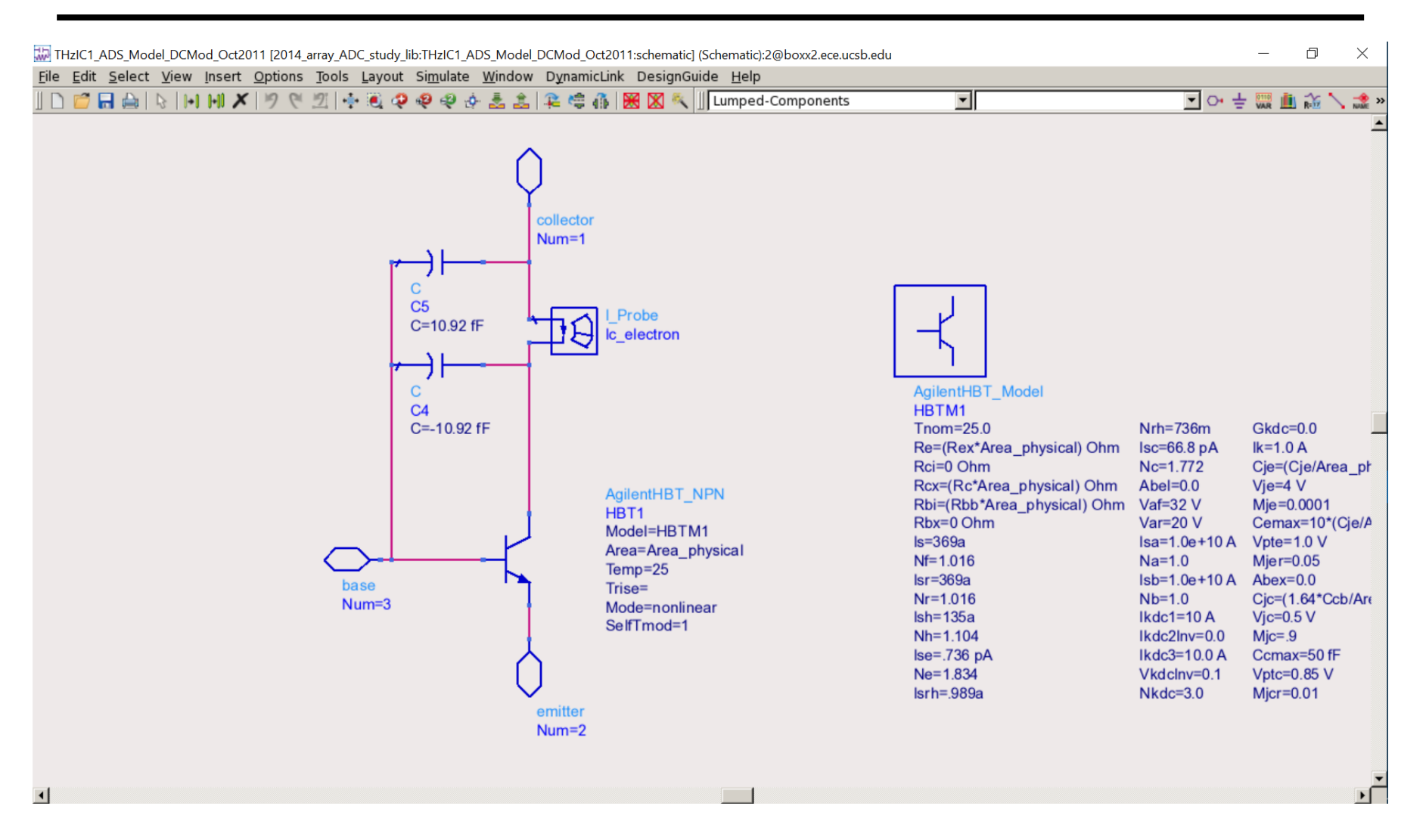

we see the monitoring ammeter plus negative and positive Ccb. Dropping down in the heirarchy into the device model,

## PA example: finding the optimum load

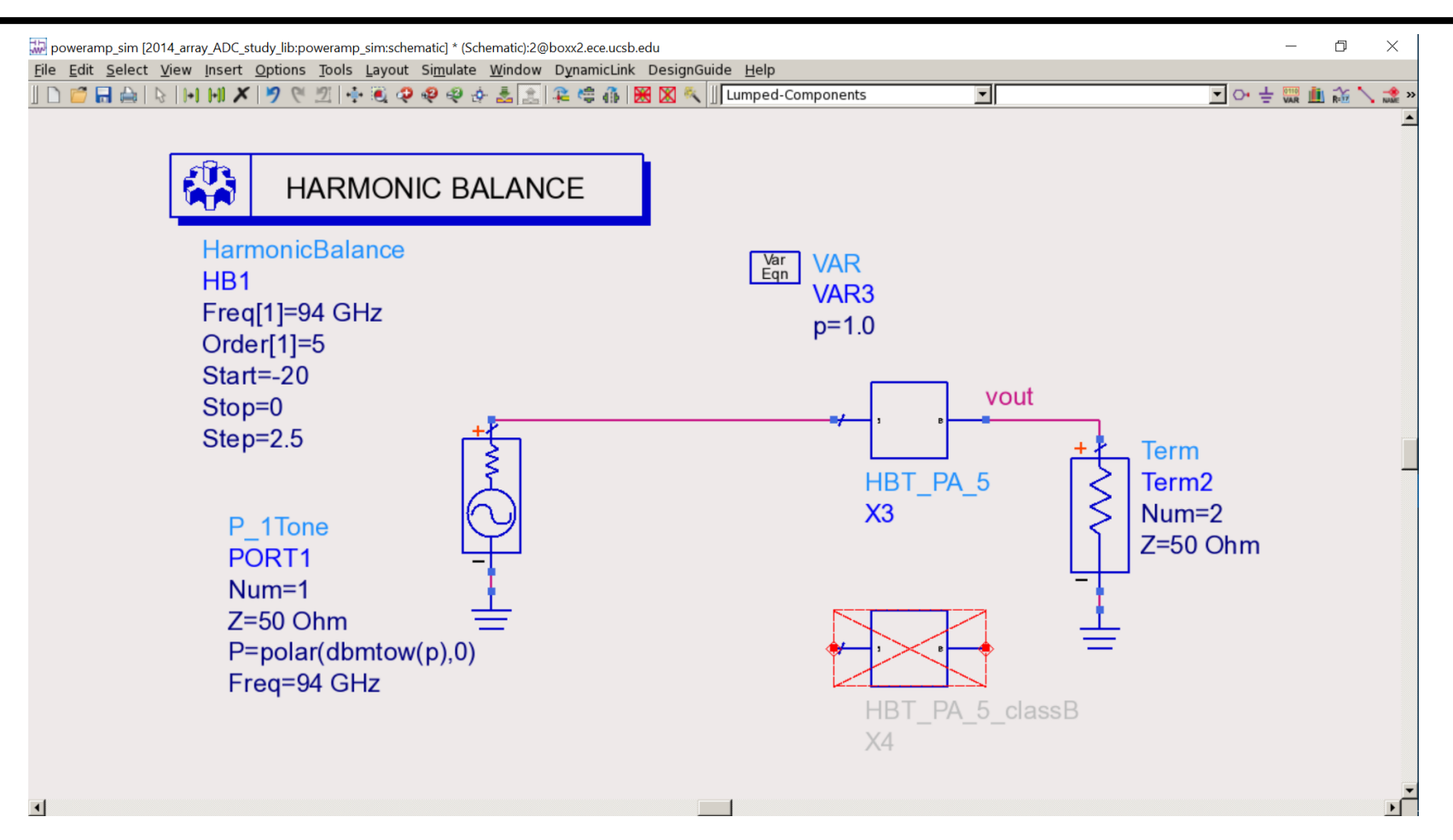

and observe the loadline We drive the transistor with a large drive signal The input is not yet matched, and the load is not yet tuned.

The loadline initially looks like this: With no inductive tuning, and with a 1:1 transformer ratio,

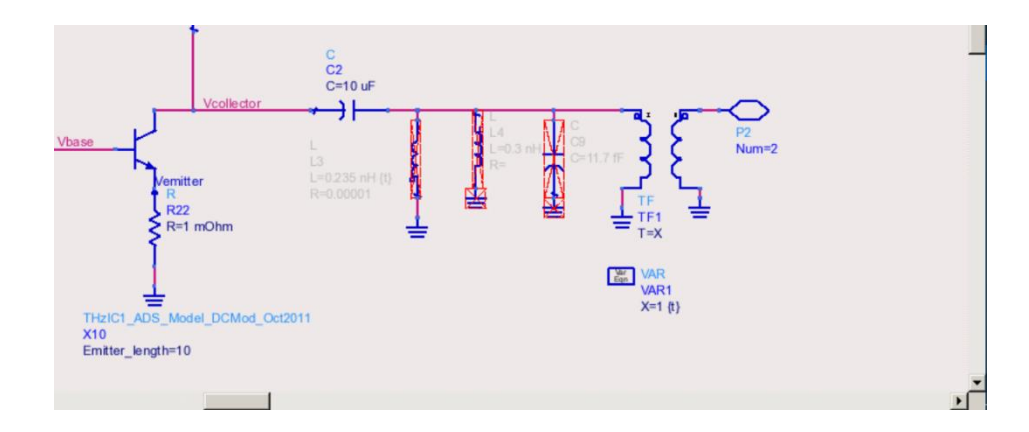

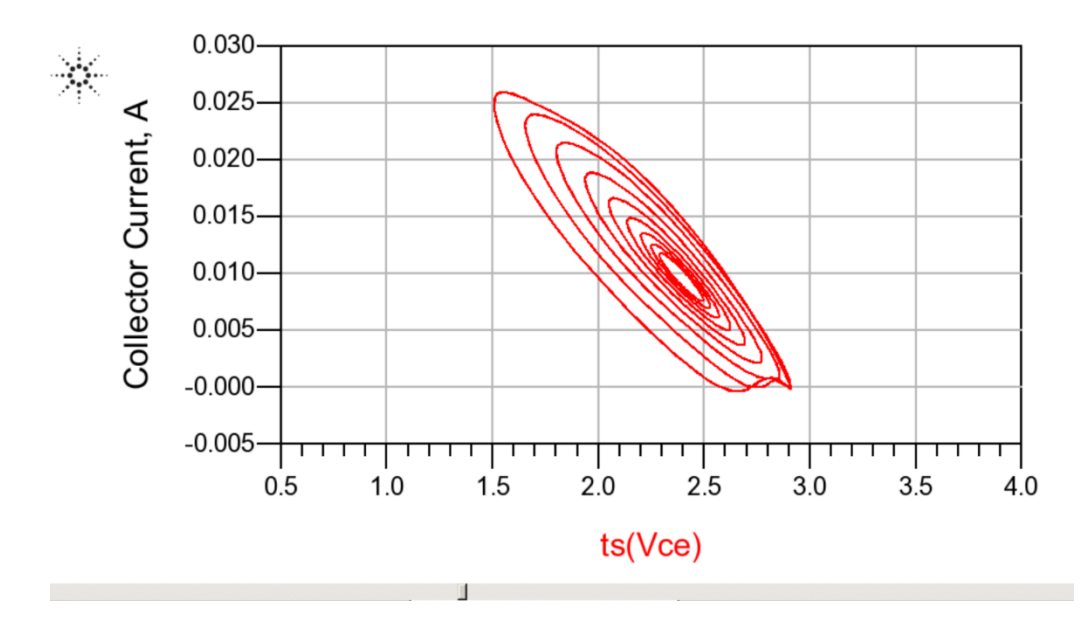

#### First add the inductive tuning, adjusting the shunt L

to eliminate loadline looping

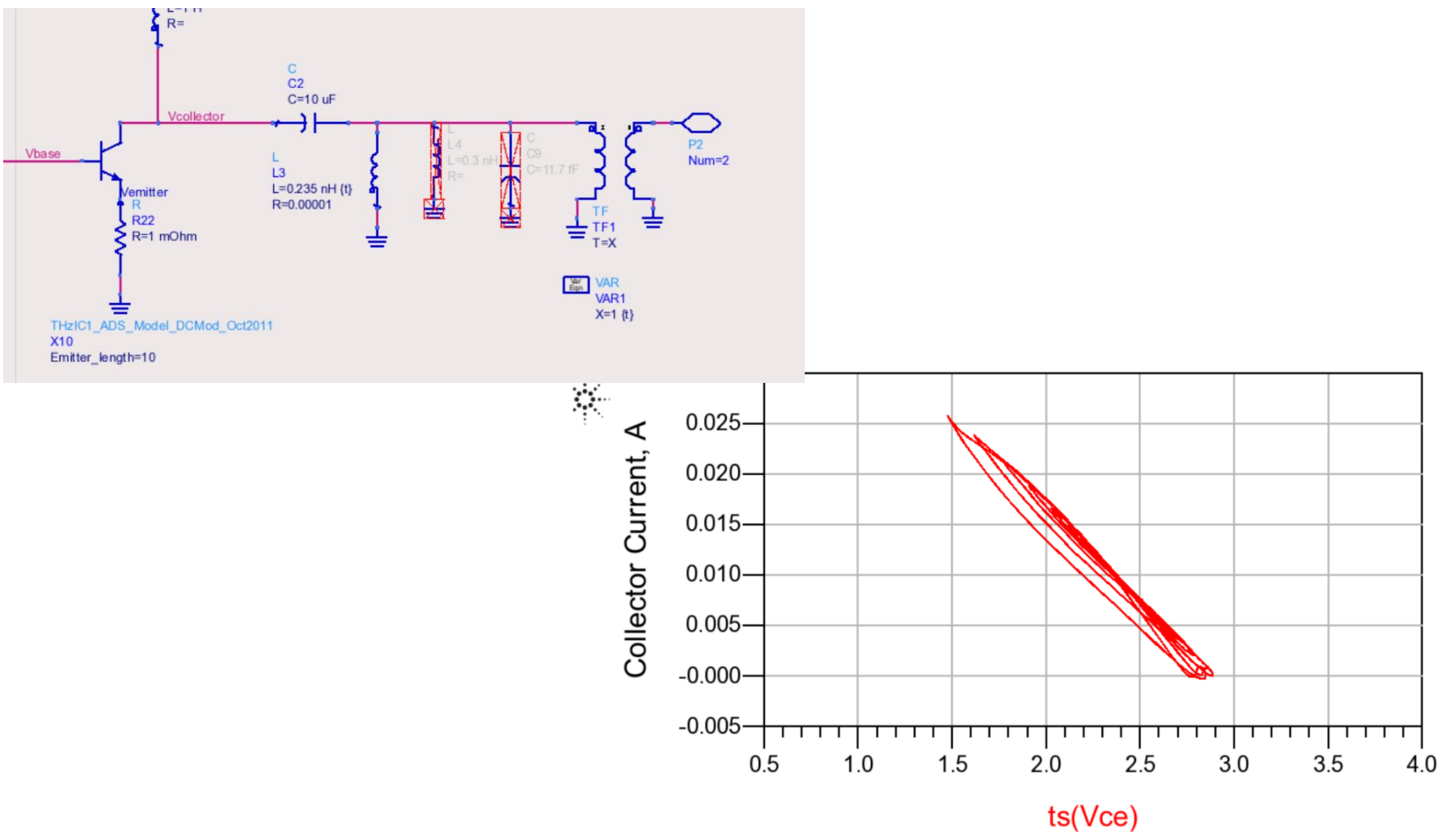

through the target endpoints ( $V_{min}$ ,  $I_{max}$ ) and ( $V_{max}$ ,  $I_{min} = 0A$ ) Then adjust the tnansformer ratio to obtain a loadline passing

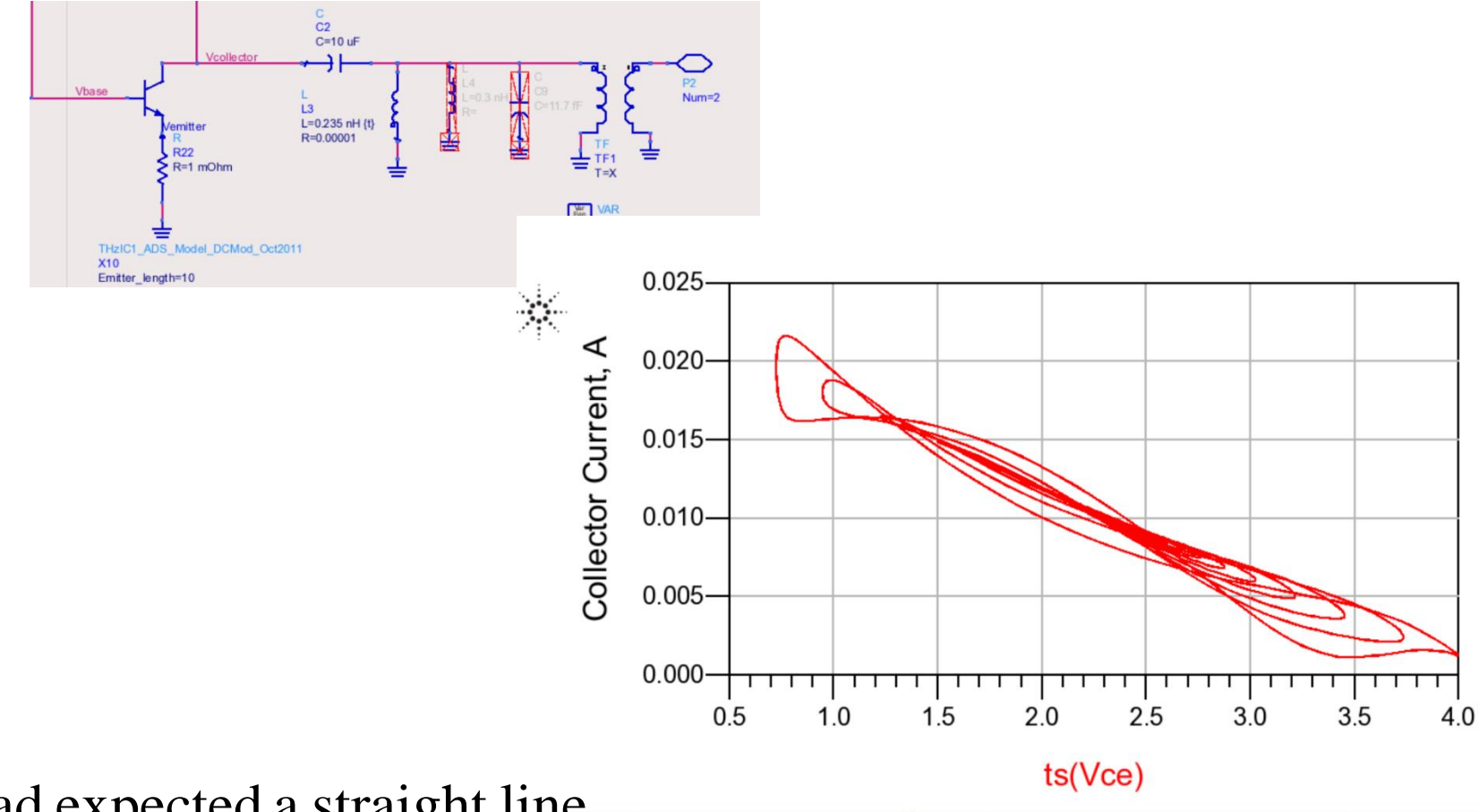

We had expected a straight line.

The looping (3 per cycle) is 3rd harmonic generation

We then add this to the PA. practical output network circuit simulation file, design a We have now determined  $Y_{\ldots}$ . which provides  $Y_{\text{opt}}$ . *opt* We then (not shown), in a separate

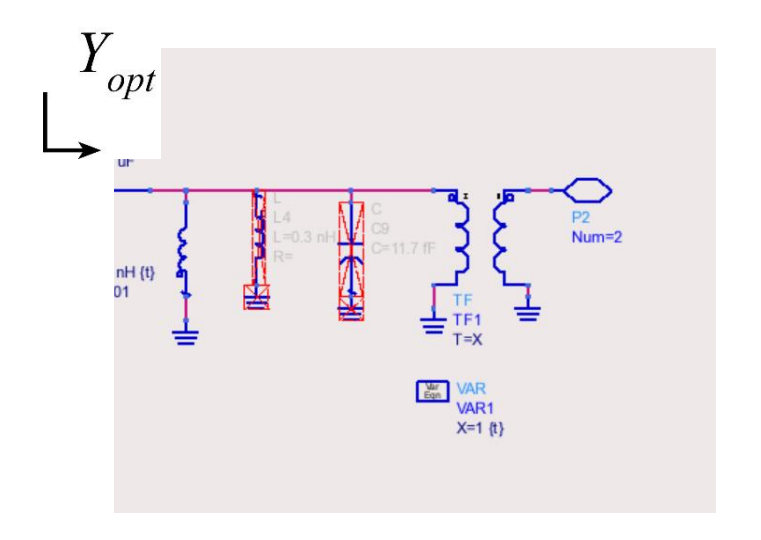

Remaining steps:

to suppress 2nd, 3rd harmonics. Often : filters (ece145a) Out - of - band stabilization Input matching network

#### Here is our final simulated performance

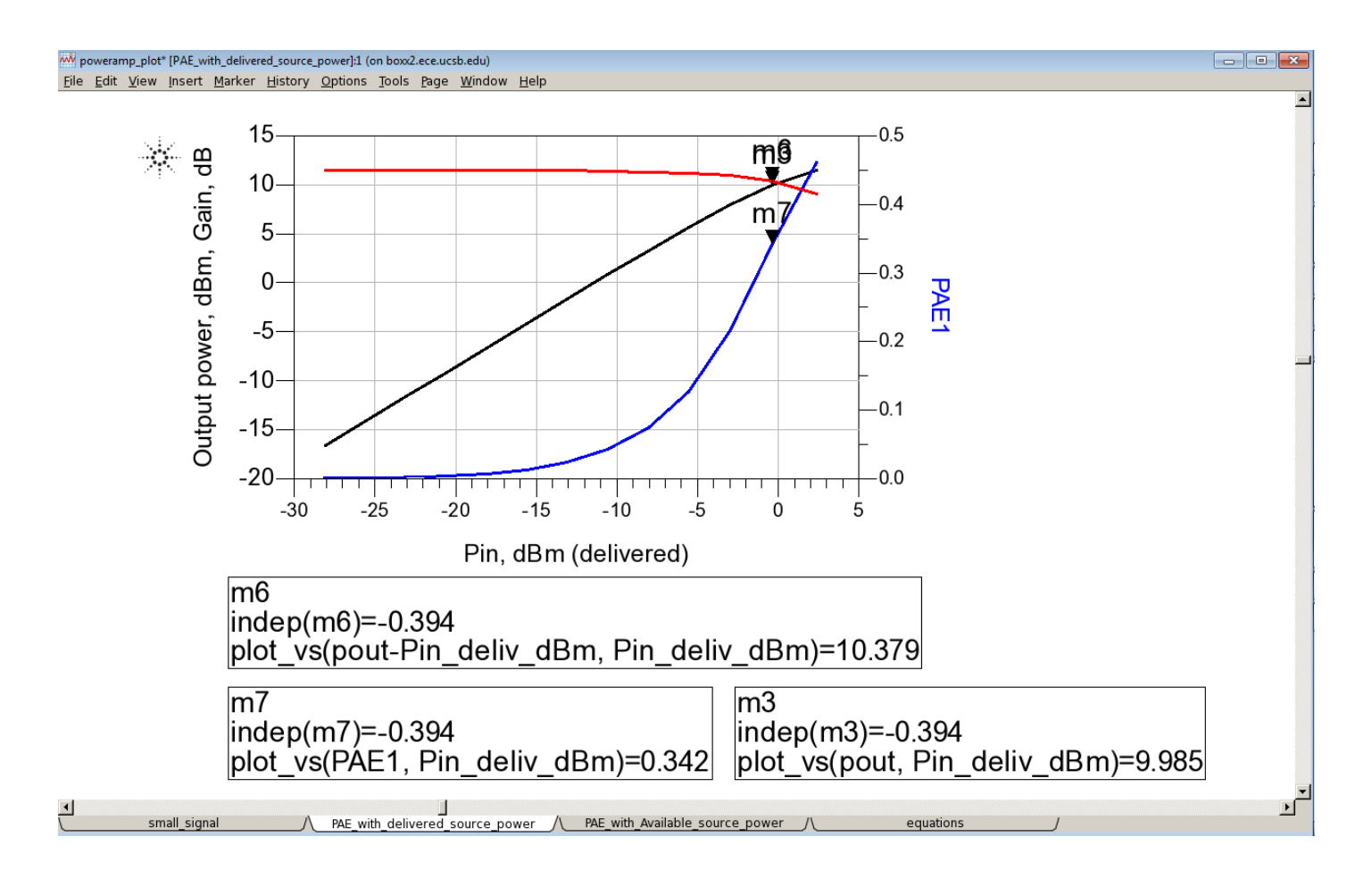

## Load pull method

giving the largest saturated Pout. We then use thisimpedance for our PA design We can also empirically determine (in CAD, or with instruments) the load impedance

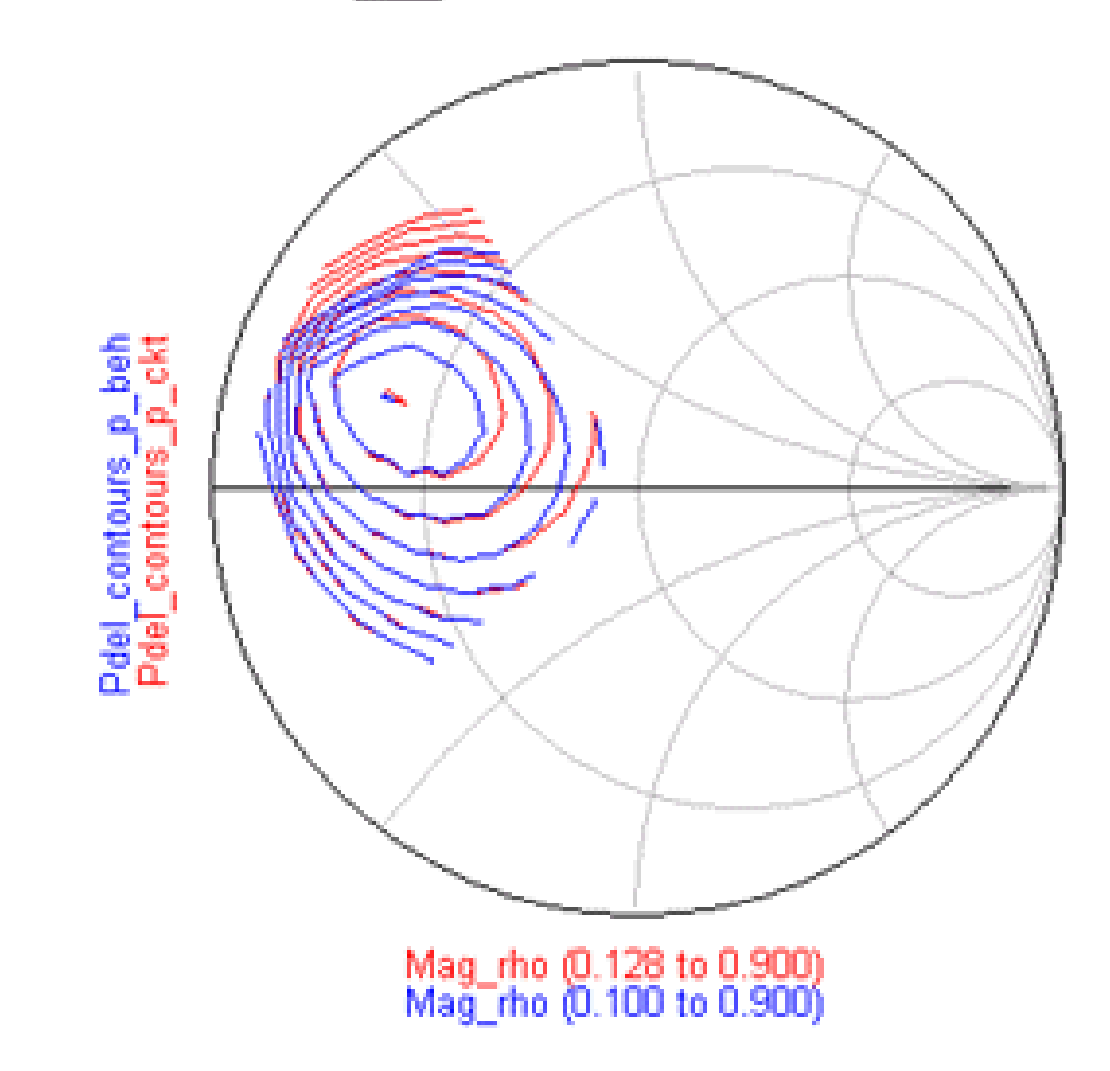

## Load pull method

giving the largest saturated Pout. We then use thisimpedance for our PA design We can also empirically determine (in CAD, or with instruments) the load impedance

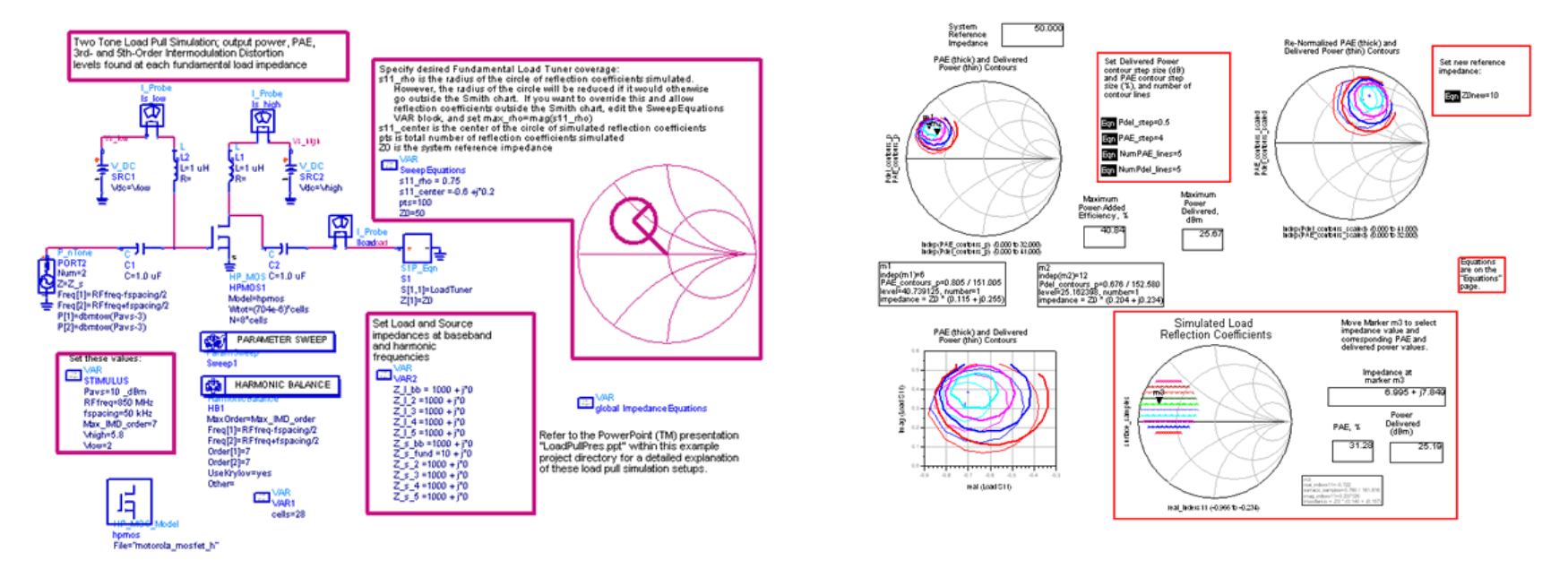

Keysight ADS has pre - configured test benches to do this.

I suspect that other CAD packages do, too.<br>I prefer the Cripps method.

## The power -combiner problem

Output power: 
$$
P_{out} = (V_{max} - V_{min})I_{max}/8
$$
  
\nNecessary load impedance:  $R_L = (V_{max} - V_{min})/I_{max}$   
\nSo, output power  $P_{out} = (V_{max} - V_{min})^2/8R_L$   
\nHigh - frequency transistors have low  $V_{max}$ .  
\nHigh  $P_{out}$  requires very low  $R_L$ ,  
\nor  
\nHigh  $P_L$  requires \* power-combining \*

High  $P_{out}$  requires \* power - combining \* High  $P_{out}$  requires very low  $R_L$ ,

## Minimum load impedance

Transmission lines have some minimum  $Z_{line,min}$ .

See ECE145A notes:<br>width, lateral modes, junction parasitics, high skin loss.

But high  $Z_{load}$  :  $Z_{line,min}$  ratios increase the line's VSWR<br>  $\rightarrow$  increased line losses. s:<br>
s, junction parasitics, high skin loss.<br>
mation permits  $Z_{load} < Z_{line,min}$ <br>
<sub>min</sub> ratios increase the line's VSWR Impedance transformation permits  $Z_{load} < Z_{line,min}$ <br>But high  $Z_{load}$ :  $Z_{line,min}$  ratios increase the line's VSWR<br> $\rightarrow$  increased line losses.<br> $Z_{total}$ , much below 10 $\Omega$  will incur high losses  $load \cdot \blacksquare$ *line*, min  $\blacksquare$ Impedance transformation permits  $Z_{load} < Z_{line,min}$ Transmission lines have some minimum  $Z_{line,min}$ .<br> *See* ECE145A notes :<br>
width, lateral modes, junction parasitics, high skin lc<br>
Impedance transformation permits  $Z_{load} < Z_{line,min}$ <br>
But high  $Z_{load} : Z_{line,min}$  ratios increase the lin

 $_{load}$  much below 10 $\Omega$  will incur high losses

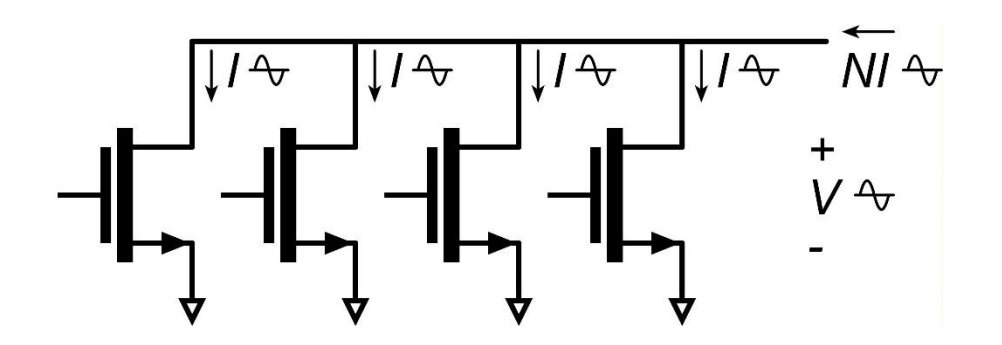

## **Parallel** Power-Combining

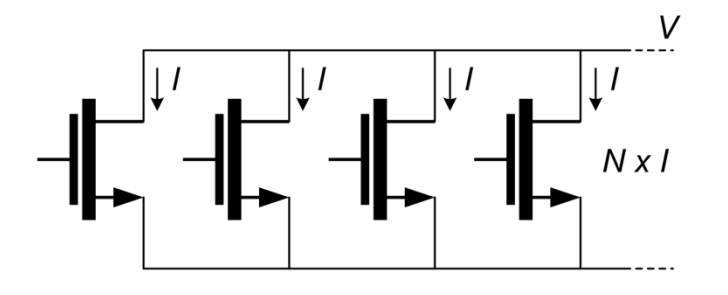

Output power:  $P_{OUT} = N \times V \times I$ Parallel connection increases  $P_{\text{OUT}}$ Load Impedance:  $Z_{OPT} = V / (N \times I)$ Parallel connection decreases  $Z_{opt}$ 

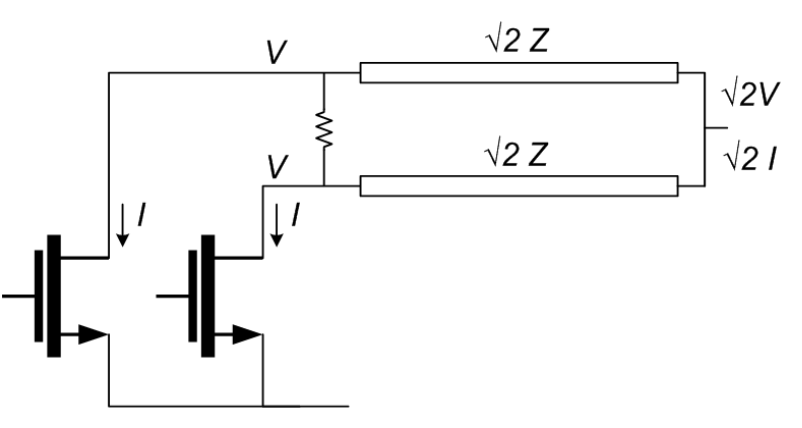

High  $P_{OUT}$   $\rightarrow$  Low Z<sub>opt</sub> Needs impedance transformation: lumped lines, Wilkinson, ... *High insertion loss Small bandwidth Large die area*

## Wilkinson Power-Combiner

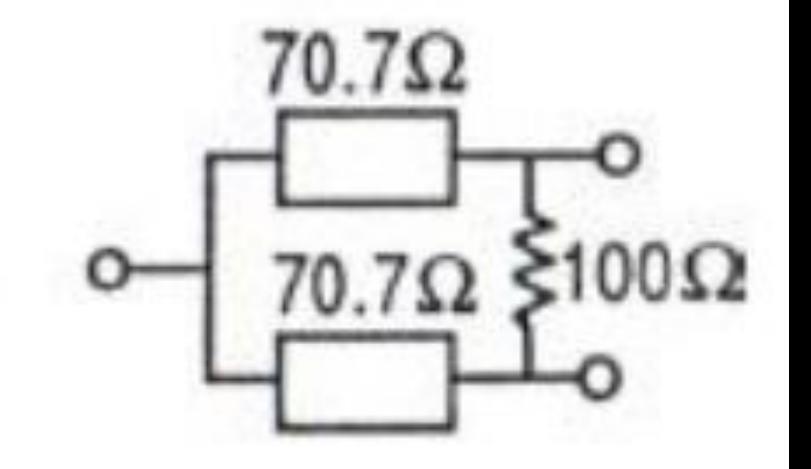

Does provide 2 : 1 combining, 50 Ohm ports.<br>But :<br>Lines are long : large die area Lines are one quarter - wavelength

Lines are long, hence lossy : loss in power, efficiency

*from J Buckwalter's 145c notes*

#### Corporate Wilkinson Power-combiner

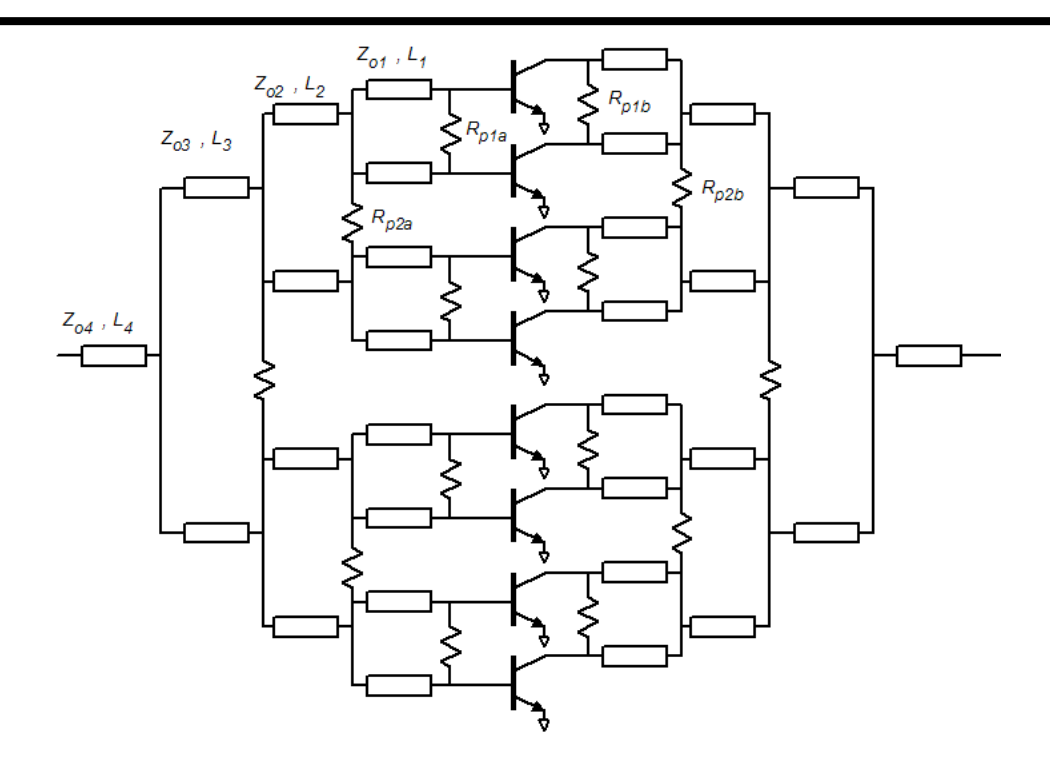

Then : we have  $8:1$  power - combining Then : this is a 3-stage Wilkinson power - combiner Assume : all these lines are  $\sqrt{2} \times 50\Omega$  impedance<br>Assume : all these lines are quarter - wavelenght.

### Corporate Wilkinson Power-combiner

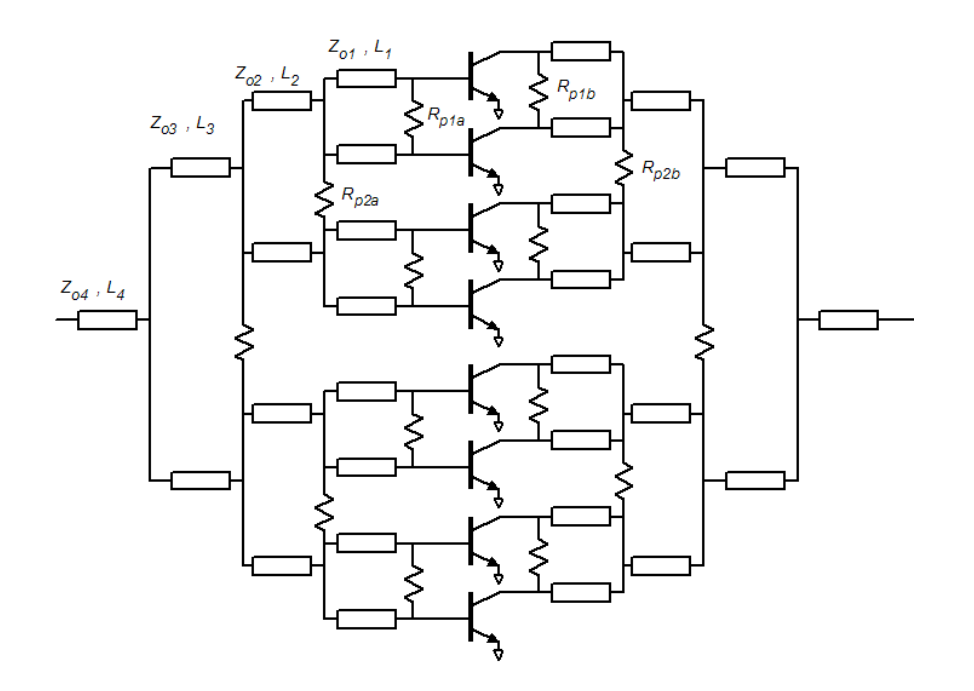

Why? Corporate Wilkinson combiners are \* rare \* in ICs. Corporate Wilkinson combiners are common in textbooks.

Very long lines.Large die area.High losses

#### Corporate Power-combiners: Non-Wilkinson

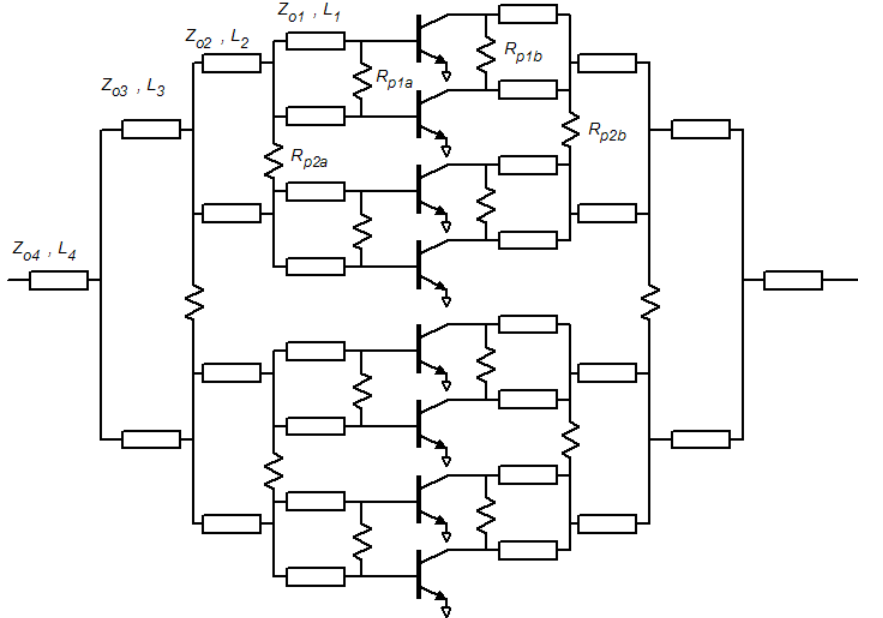

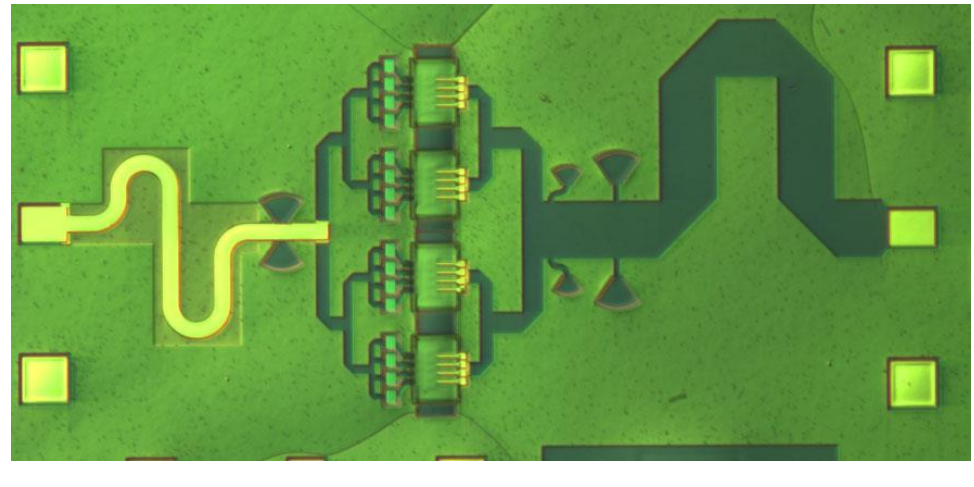

Real IC power - combiners look like this.

The structure is corporate.

But, the lines are not 71 Ohms<br>And, the lines are much shorter than  $\lambda_{\rm guide}$  / 4.

Shorter lines: less loss, smaller IC.

#### Design of Non-Wilkinson Combiners

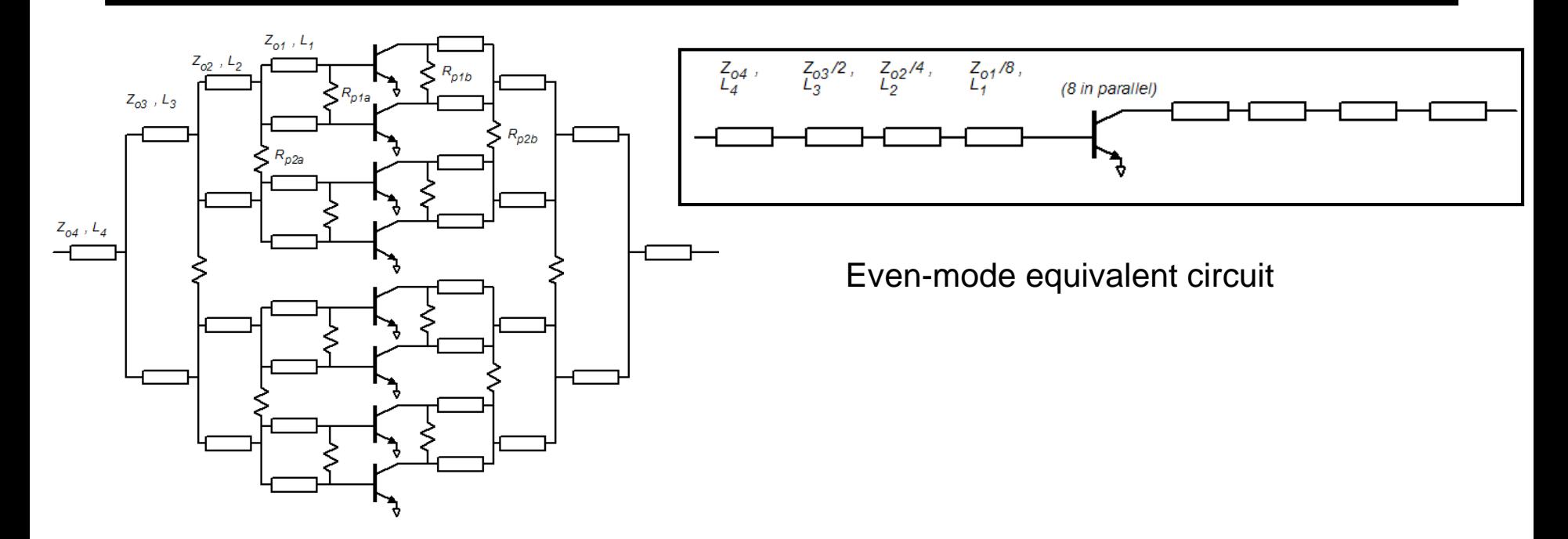

Line parameters are adjusted to reach  $Z_{l,opt}$  and to match input.<br>CAD approach : Shunt elements(inductors, capacitors) can also be added. The equivalent circuit : a multi - section transmission - line transformer.

all similar lines defined by shared variables, simultaneously adjusted

#### Design: Multi-Finger Amplifiers: spatial mode instabilities

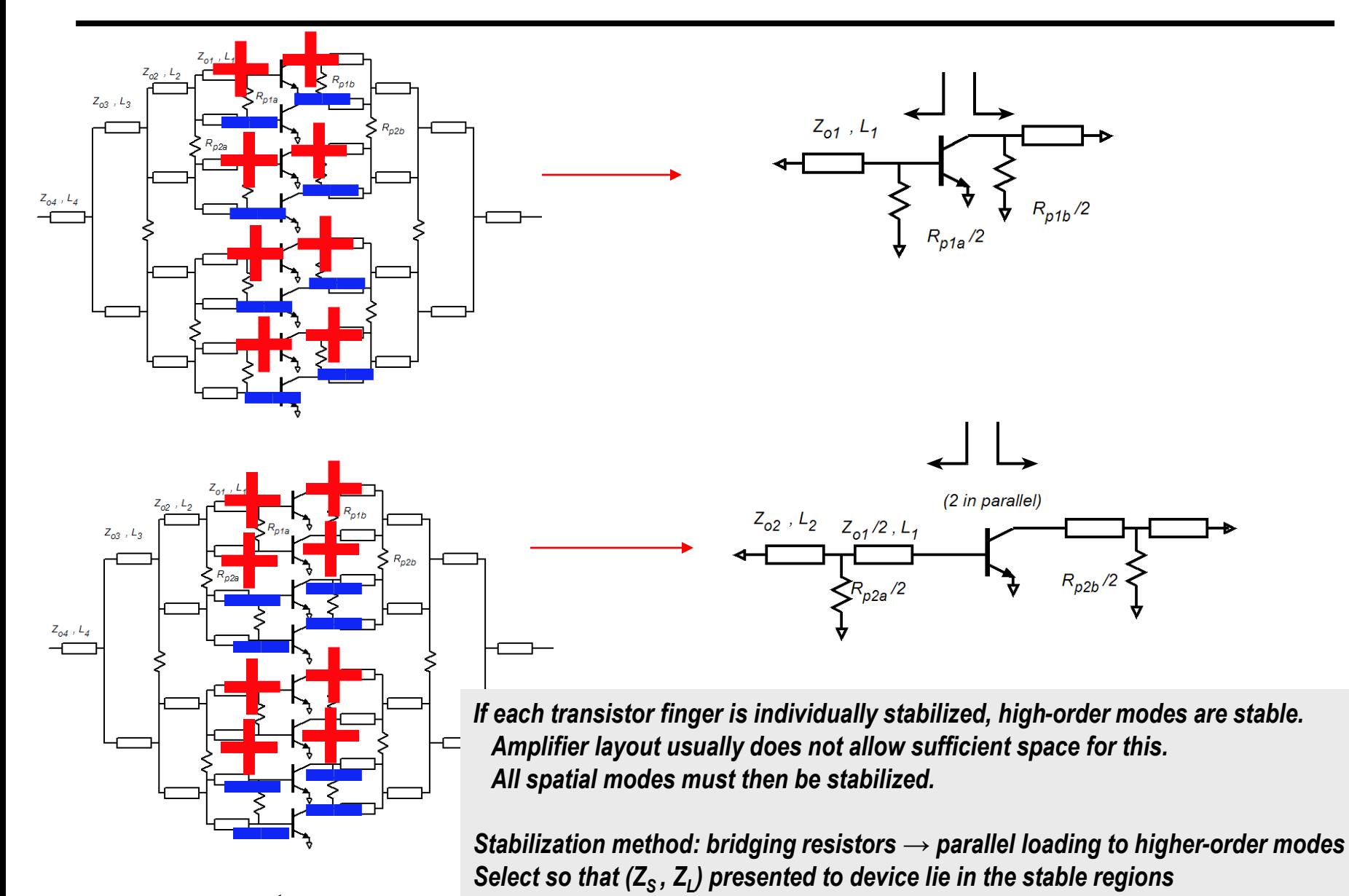

*etc...*

#### Examples: PAs with corporate combining

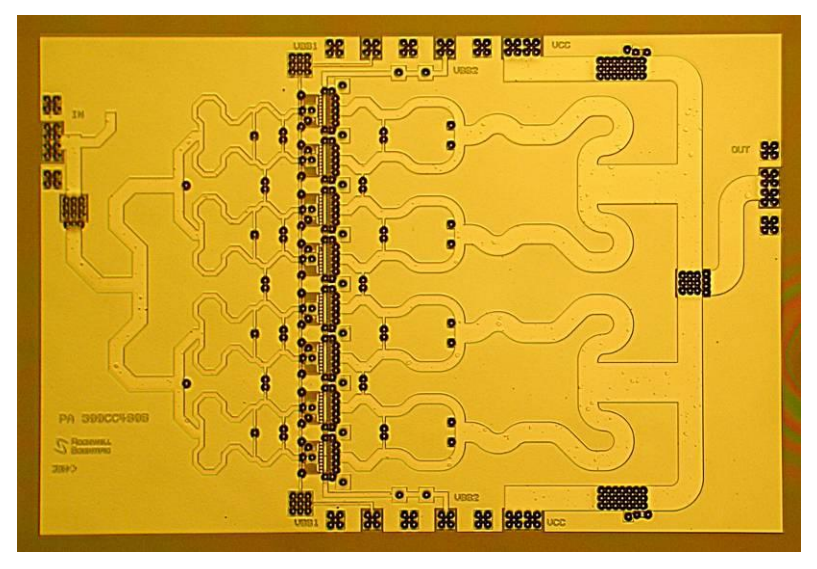

*34 GH InP HBT power amplifier - Rockwell*

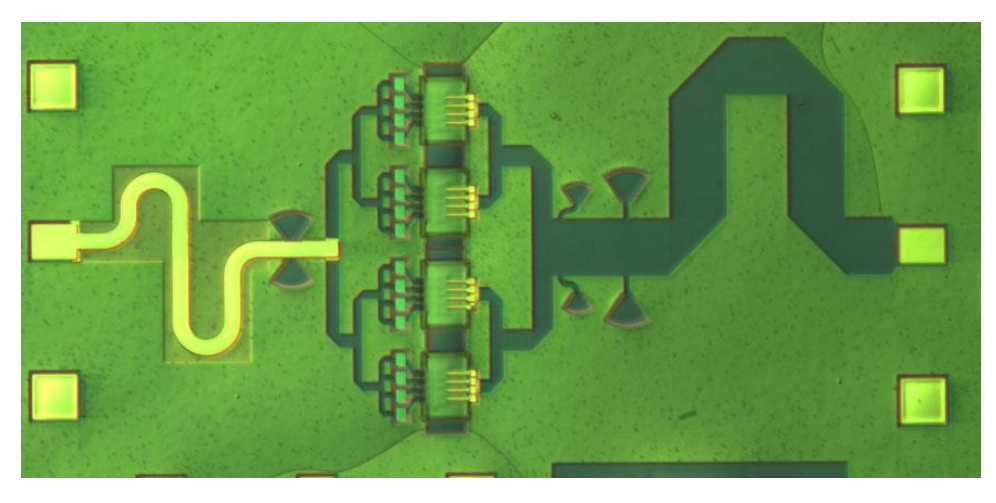

*W-band InP HBT power amplifier - UCSB*

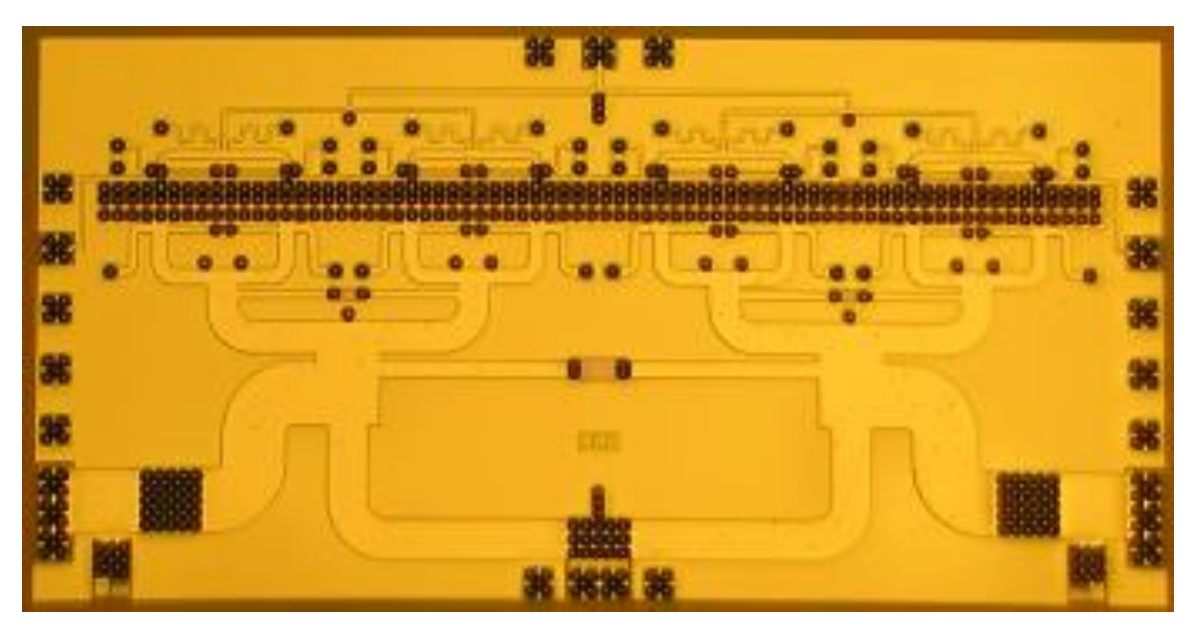

*mm-wave InP HBT power amplifier - Rockwell*

#### Copyright Mark Rodwell, 2016

## 220 GHz 180mW Power Amplifier (330 mW design)

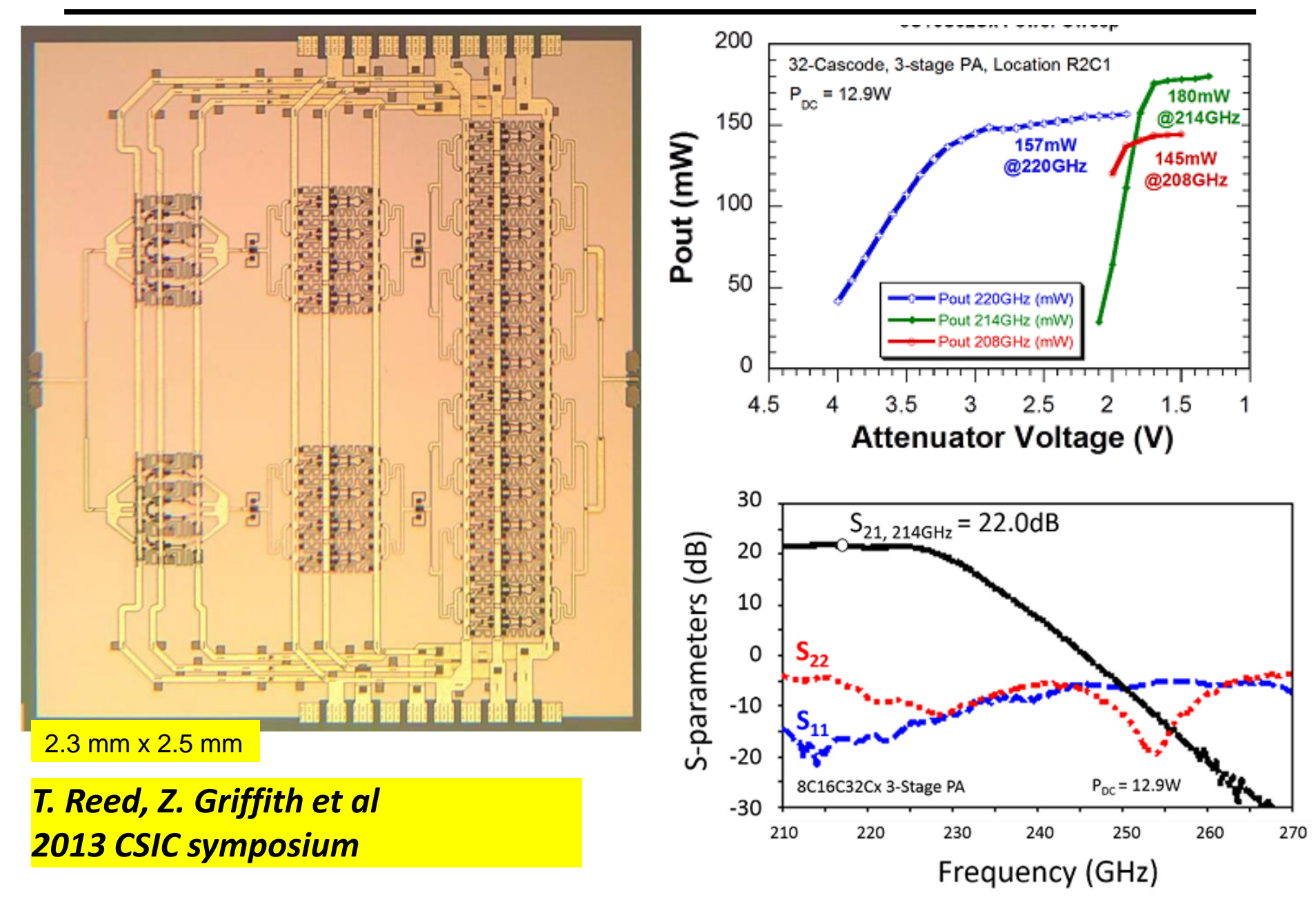

## Transformers for impedance transformation

(decreases) the real part<br>of the load admittance. Here the transformer changes

 $R_L/N^2$  $N:1$ 

to adjust  $\text{Im}(Y_L)$ Additional tuning elements used

modeling and require careful electromagnetic Transformers have extensive parastics

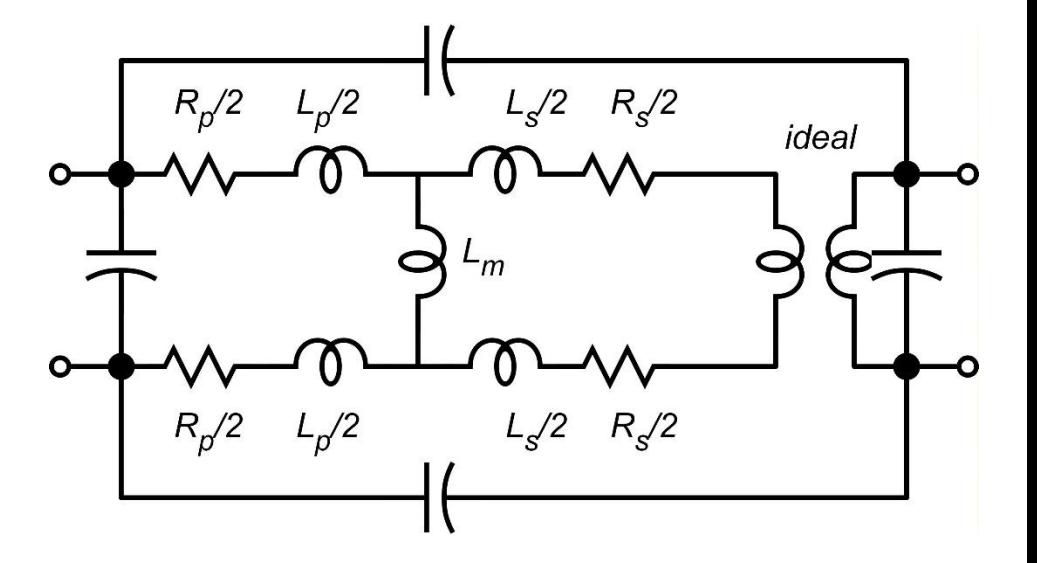

## Transformers for power combining

combine power from 2 cells. Here the transformers

load impedance Each cellsees1/2 the

to N - way combining can be segmented to extend The transformer primary

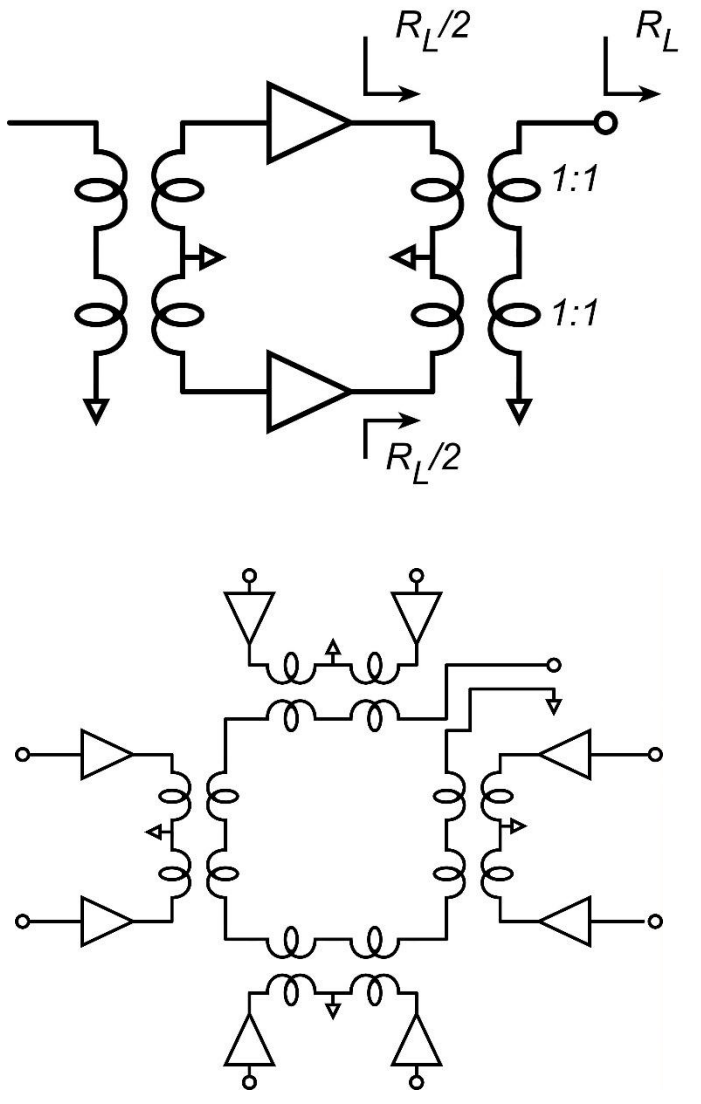

I. Aoki *et al.* IEEE JSSC,March 2002

## **Parallel** Power-Combining

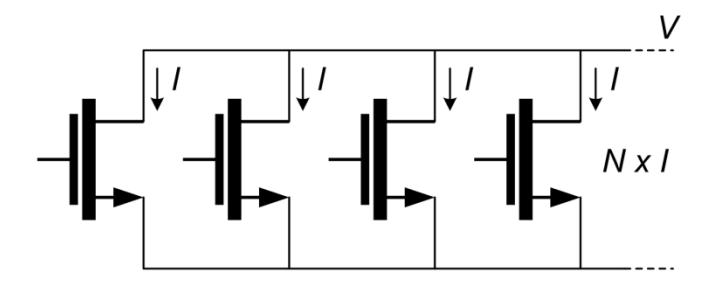

Output power:  $P_{OUT} = N \times V \times I$ Parallel connection increases  $P_{\text{OUT}}$ Load Impedance:  $Z_{OPT} = V / (N \times I)$ Parallel connection decreases  $Z_{opt}$ 

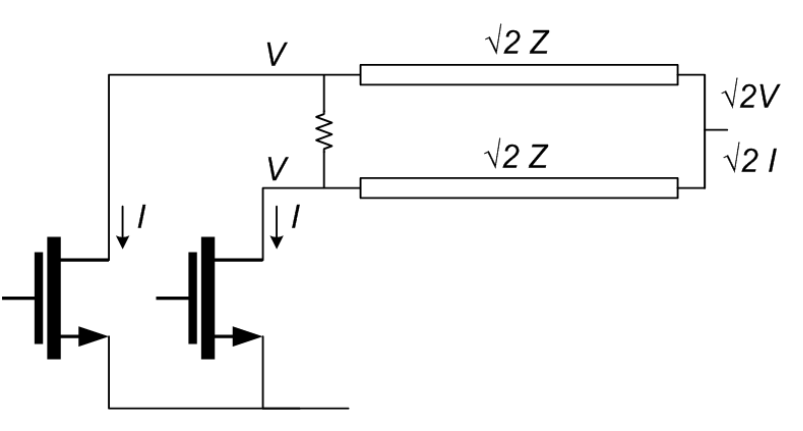

High  $P_{OUT}$   $\rightarrow$  Low Z<sub>opt</sub> Needs impedance transformation: lumped lines, Wilkinson, ... *High insertion loss Small bandwidth Large die area*

# **Series** Power-Combining & Stacks

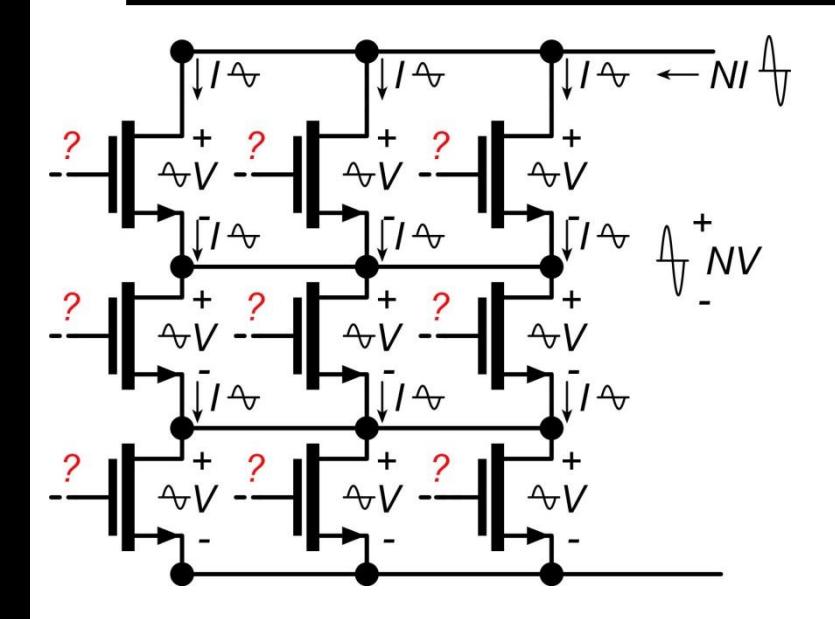

 $3:2$ 

 $2V<sup>4</sup>$ 

*Parallel* connections:  $I_{\text{out}} = N \times I$ *Series* connections: V<sub>out</sub>=N x V

Output power:  $P_{out} = N^2 \times V \times I$ Load impedance:  $Z_{\text{opt}}=V/I$ Small or zero power-combining losses Small die area

How do we drive the gates ?

Local voltage feedback:

drives gates, sets voltage distribution

*Design challenge:*

need uniform RF voltage distribution need ~unity RF current gain per element ...needed for simultaneous compression of all FETs.

M. Shifrin, Y. Ayasli, and P. Katzin, 1992 IEEE Microwave and Millimeter-Wave Monolithic Circuits Symp. M. Rodwell and S. Jaganathan, U.S. Patent 5,945,879, Aug. 31, 1999. S. Pornpromlikit, H.-T. Dabag, B. Hanafi, J. Kim, L. Larson, J. Buckwalter, and P. Asbeck, 2011 IEEE CSIC Symp.

## **3-conductor transmission** Lines

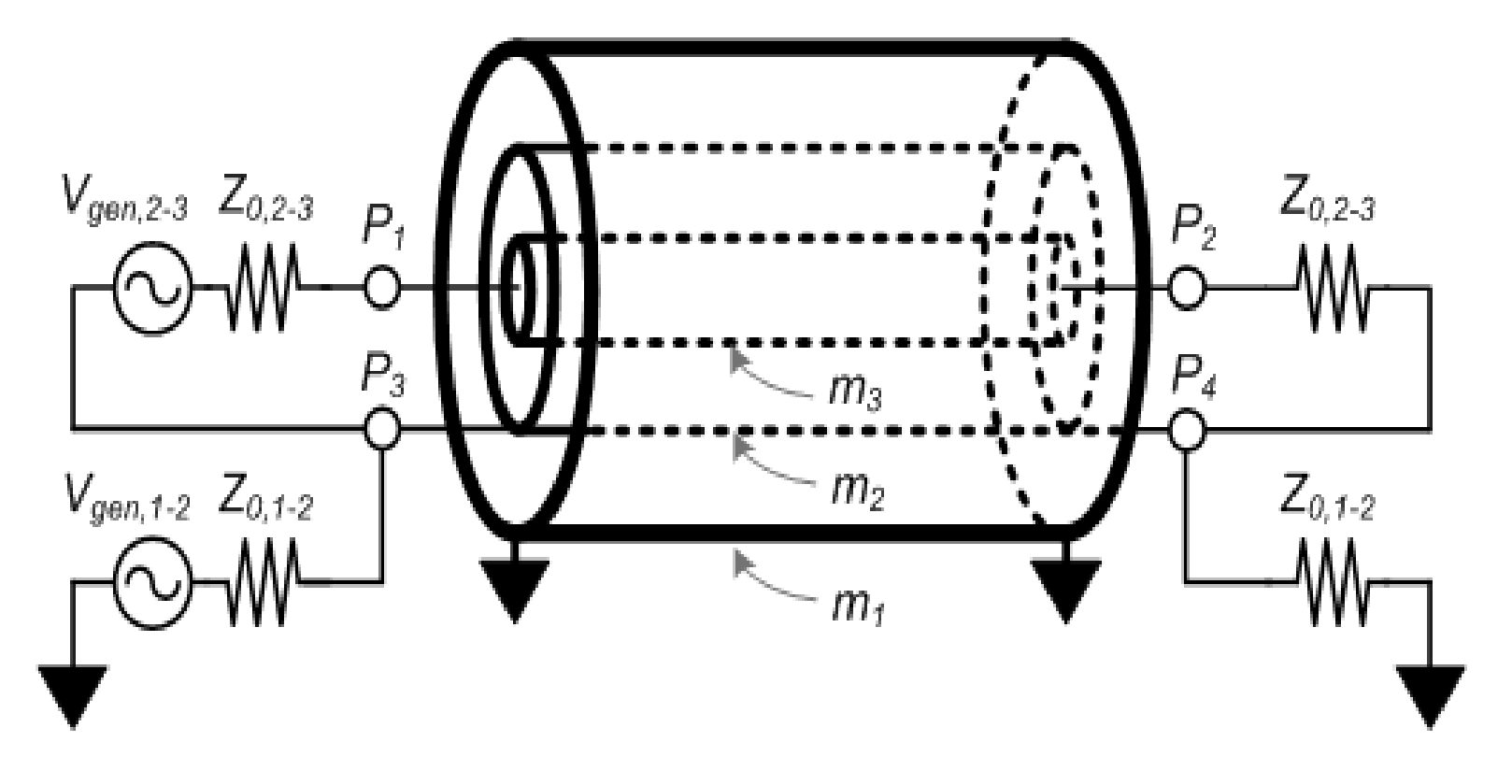

Two separate transmission lines (*m<sup>3</sup> -m<sup>2</sup> , m<sup>2</sup> -m<sup>1</sup>* )  $\rightarrow$  E, H fields between  $m<sub>3</sub>$  and  $m<sub>1</sub>$  perfectly shielded

## **Standard λ/4** Baluns: **Series** Combining

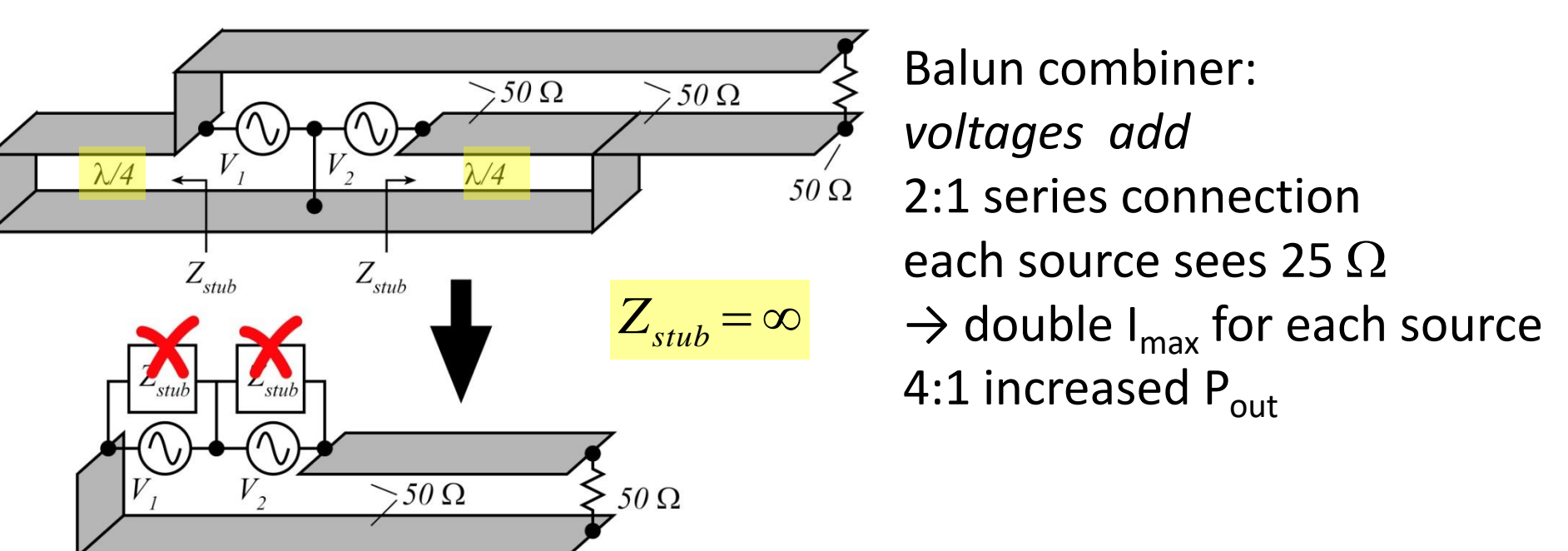

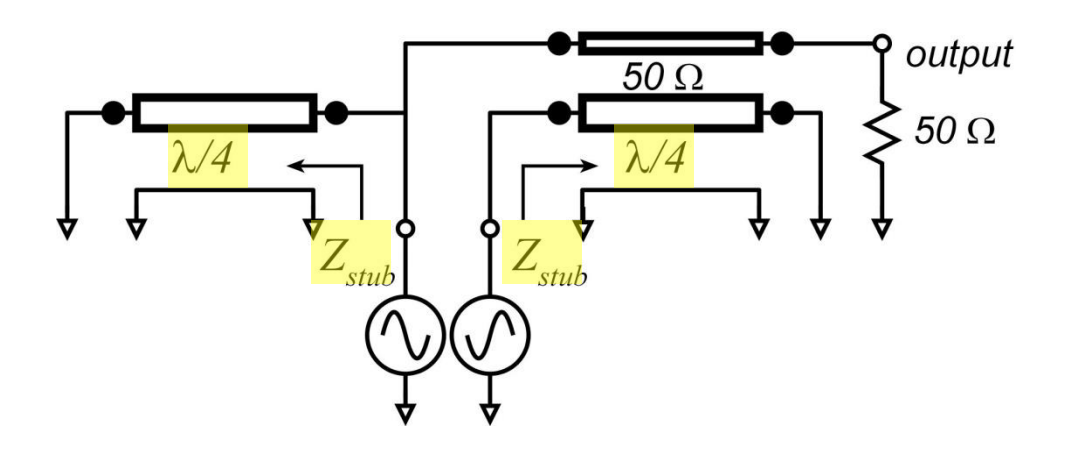

Standard  $\lambda/4$  balun :  $\lambda/4$  stub $\rightarrow$  open circuit long lines 
ines

bubbandong losses long lines  $\rightarrow$  large die

# **Sub-λ/4** Baluns for **Series** Combining

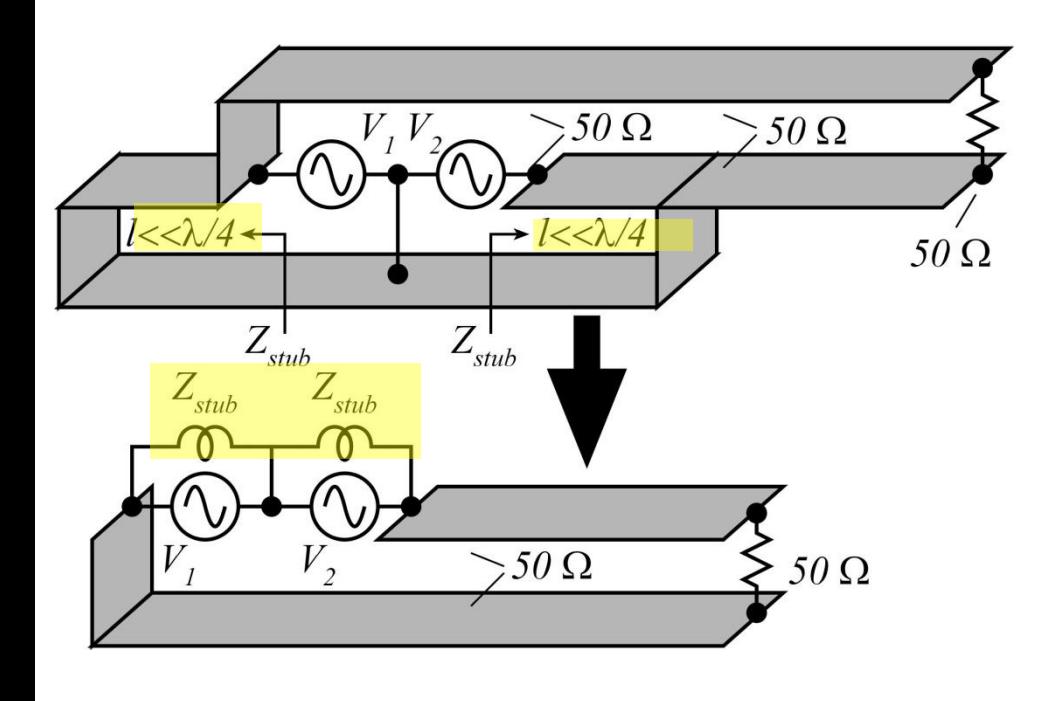

What if balun length is  $<<\lambda/4$  ? Stub becomes inductive

 $Sub-\lambda/4$  balun :  $stab \rightarrow$  inductive tunes transistor  $C_{\text{out}}$ short lines→ low losses short lines  $\rightarrow$  small die

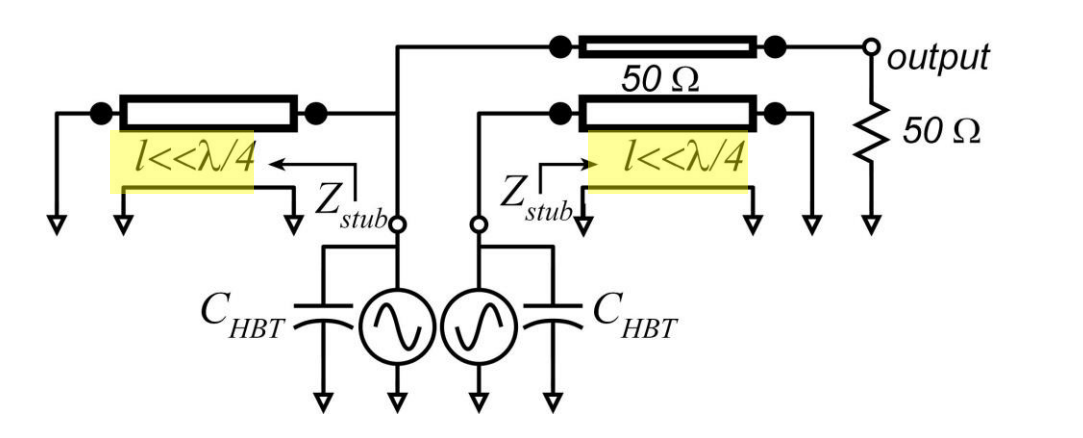

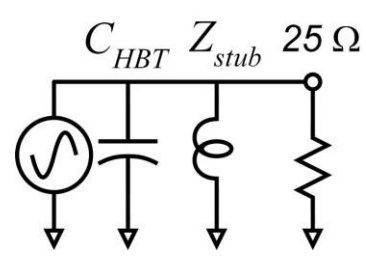

# **Sub-λ/4** Baluns for **Series** Combining

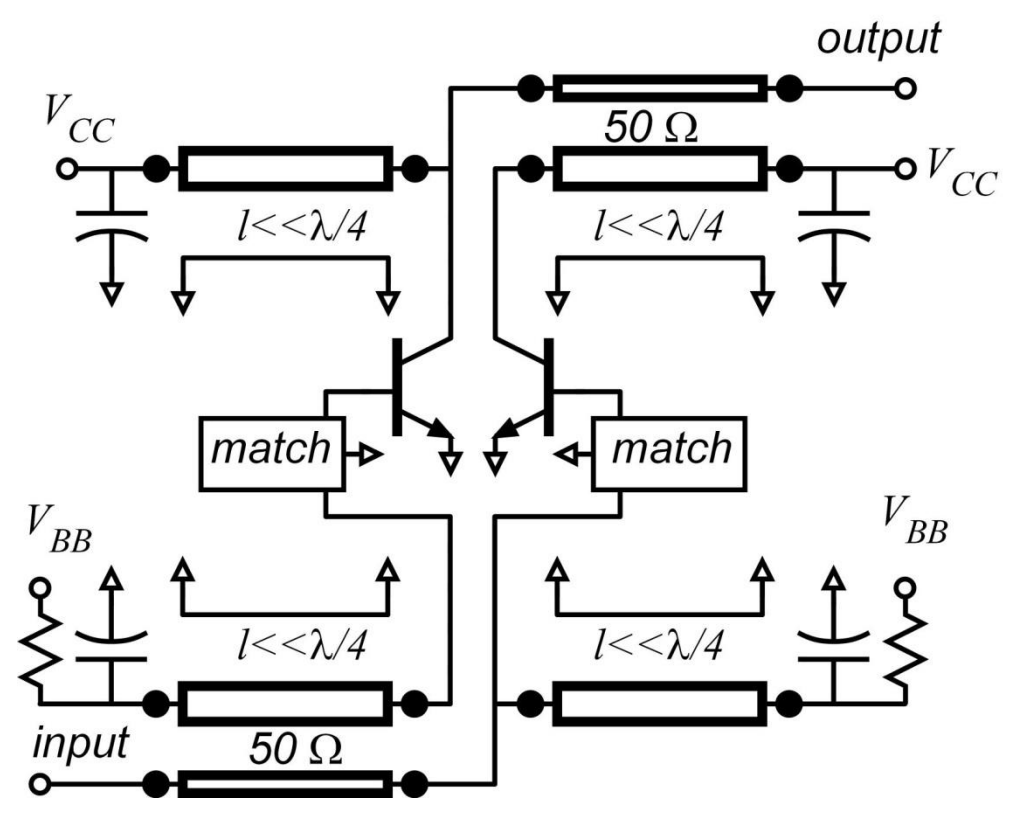

2:1 baluns:

2:1 series connection

Each device loaded by  $25\Omega$  $\rightarrow$  HBTs are 2:1 larger than needed for 50 $\Omega$  load.  $\rightarrow$  4:1 increased P<sub>out</sub>.

Sub  $\lambda/4$  balun: inductive stub balun inductive stub tunes HBT  $C_{\text{out}}$ .

Similar network on input.

# **Sub-λ/4** Balun Series-Combiner: Design

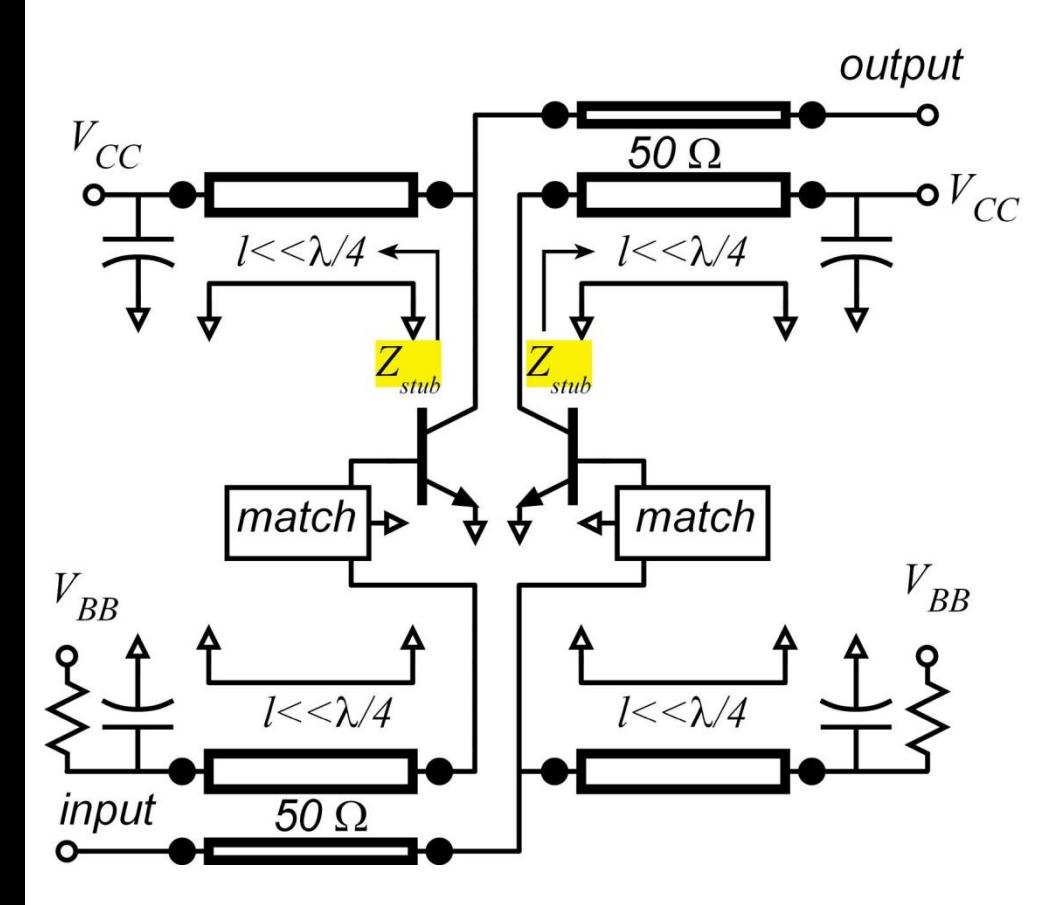

Each HBT loaded by  $25\Omega$ HBT junction area selected so that  $I_{max}=V_{max}/25\Omega$ Each HBT has some  $C_{\text{out}}$ . Stub length picked so that  $Z_{\text{stub}} = -1/j\omega C_{\text{out}} \rightarrow$  tunes HBT

$$
P_{out} = 4 \times \left(\frac{V_{\text{max}}^2}{8 \cdot 50 \Omega}\right)
$$

4:1 more power than without combiner.

# Baluns in **Real ICs**

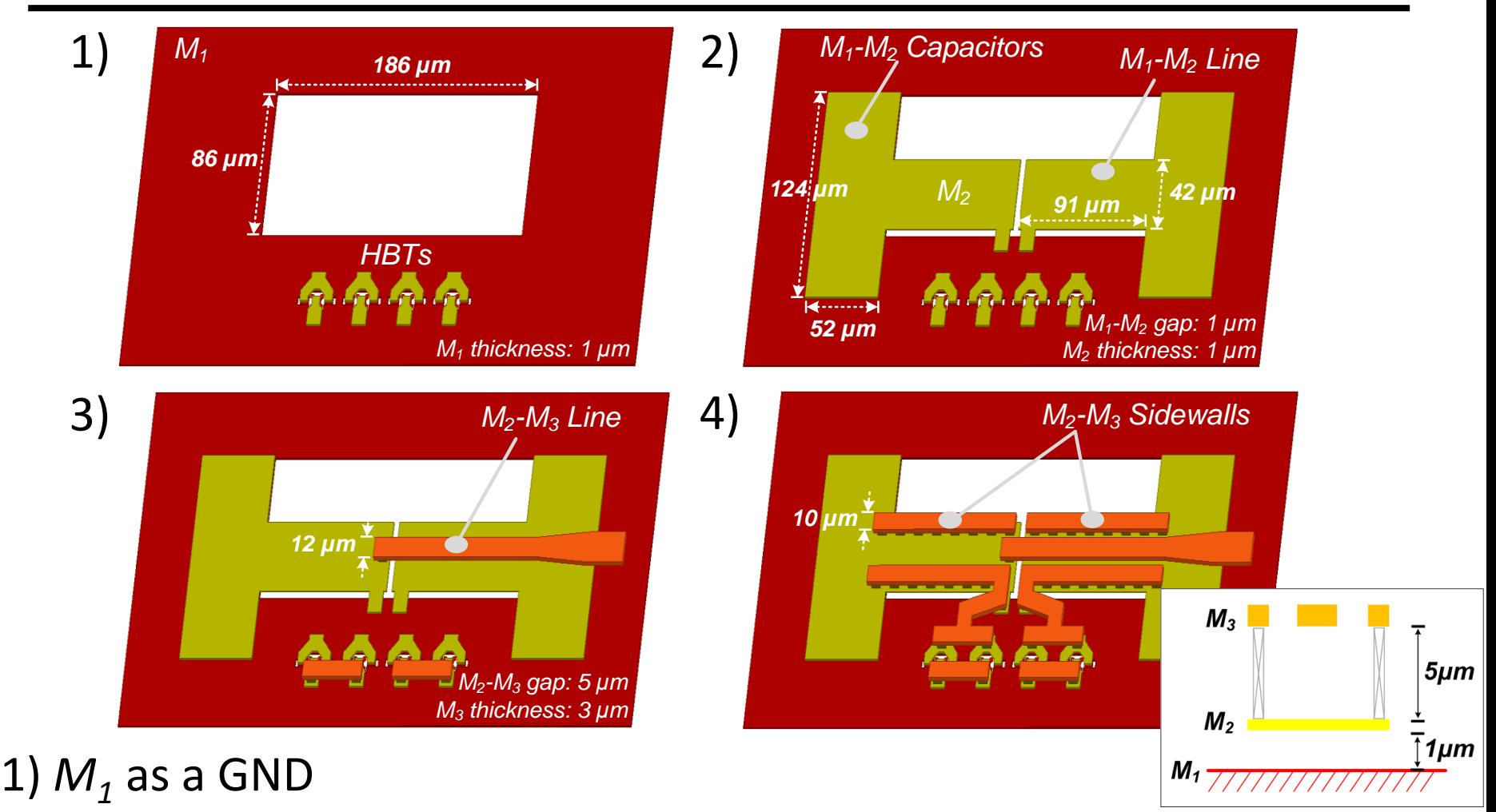

- 2) Slot-type transmission lines (*M<sup>1</sup> -M<sup>2</sup>* ), AC short (2 pF MIM)
- 3) Microstrip line (*M<sup>2</sup> -M<sup>3</sup>* ), E-field shielding NOT negligible
- 4) Sidewalls between  $M$ <sub>3</sub>- $M$ <sub>1</sub> (Faraday cages),  $\lambda$ /16 length

## PA Designs Using 2:1 Balun

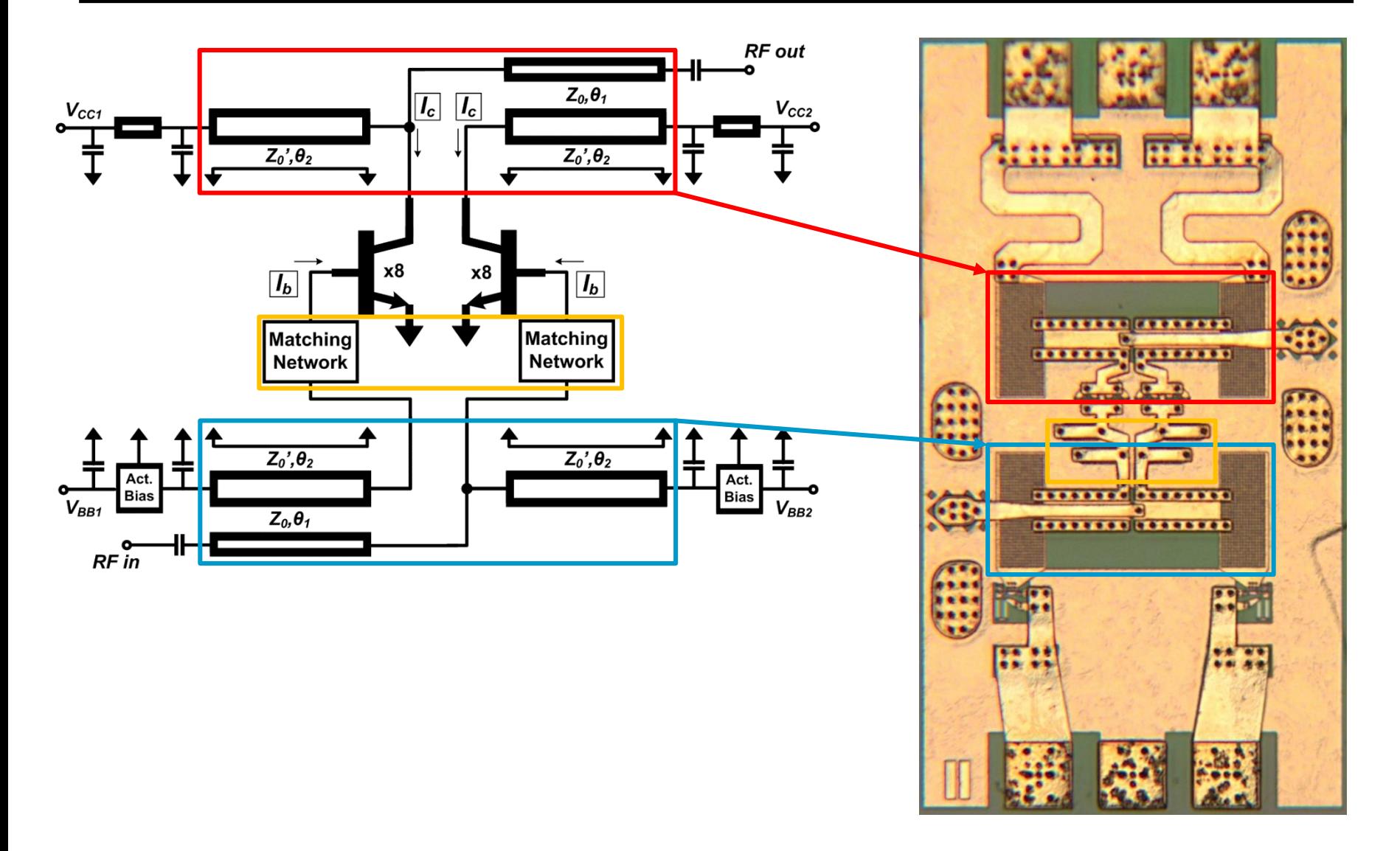

# **16:1** PA Using **4:1 Baluns**

#### 4:1 series-connected power-combining

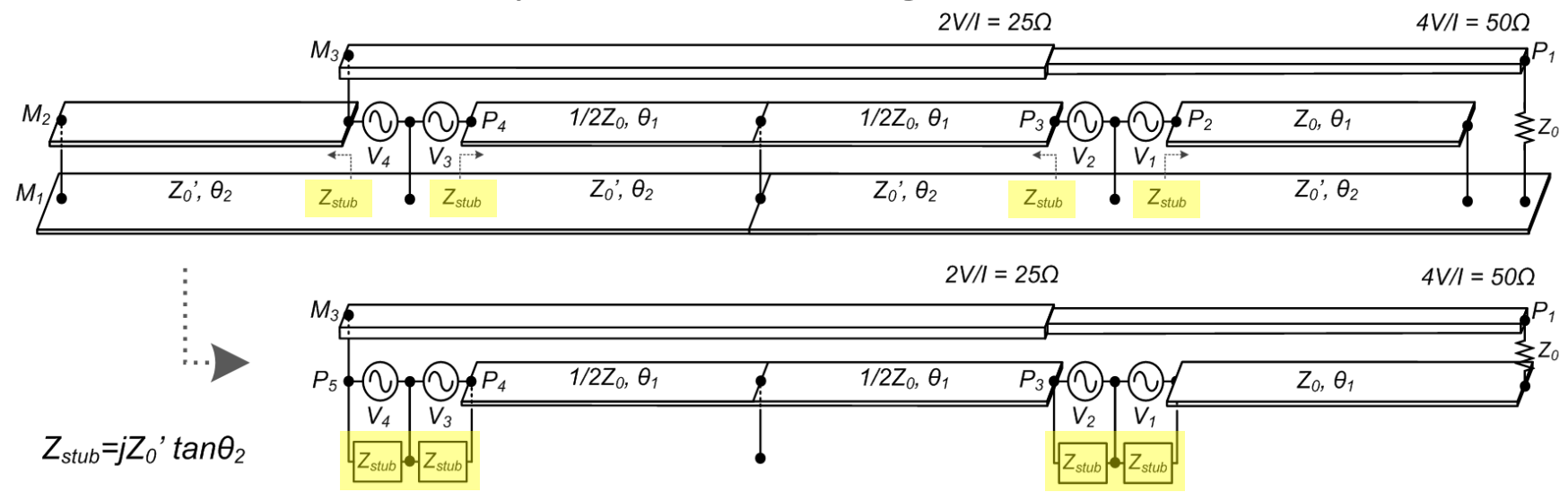

Each HBT loaded by  $12.5\Omega$ HBT junction area selected so that  $I_{max}$ = $V_{max}/12.5\Omega$ 

Each HBT has some  $C_{QUT}$ Stub length picked so that  $Z_{\text{stab}} = -1/j\omega C_{\text{out}} \rightarrow$  tunes HBT

  $\int d\mathbf{r} \, d\mathbf{r}$  $\bigg)$  $\frac{\text{max}}{8.500}$  $(8.50\Omega)$  $\left(\begin{array}{c} V^2 \\ V_{\text{max}} \end{array}\right)$  $-50\Omega$  )  $= 10 \times 1$   $\frac{1000 \times 1000}{1000 \times 1000}$  $8.50\Omega$  )  $P_{out} = 16 \times \left(\frac{V_{\text{max}}^2}{8.580}\right)$ 

16:1 more power than without combiner.

## PA IC Schematic (2-stages)

#### 2-stage PA using 2:1 and 4:1 baluns

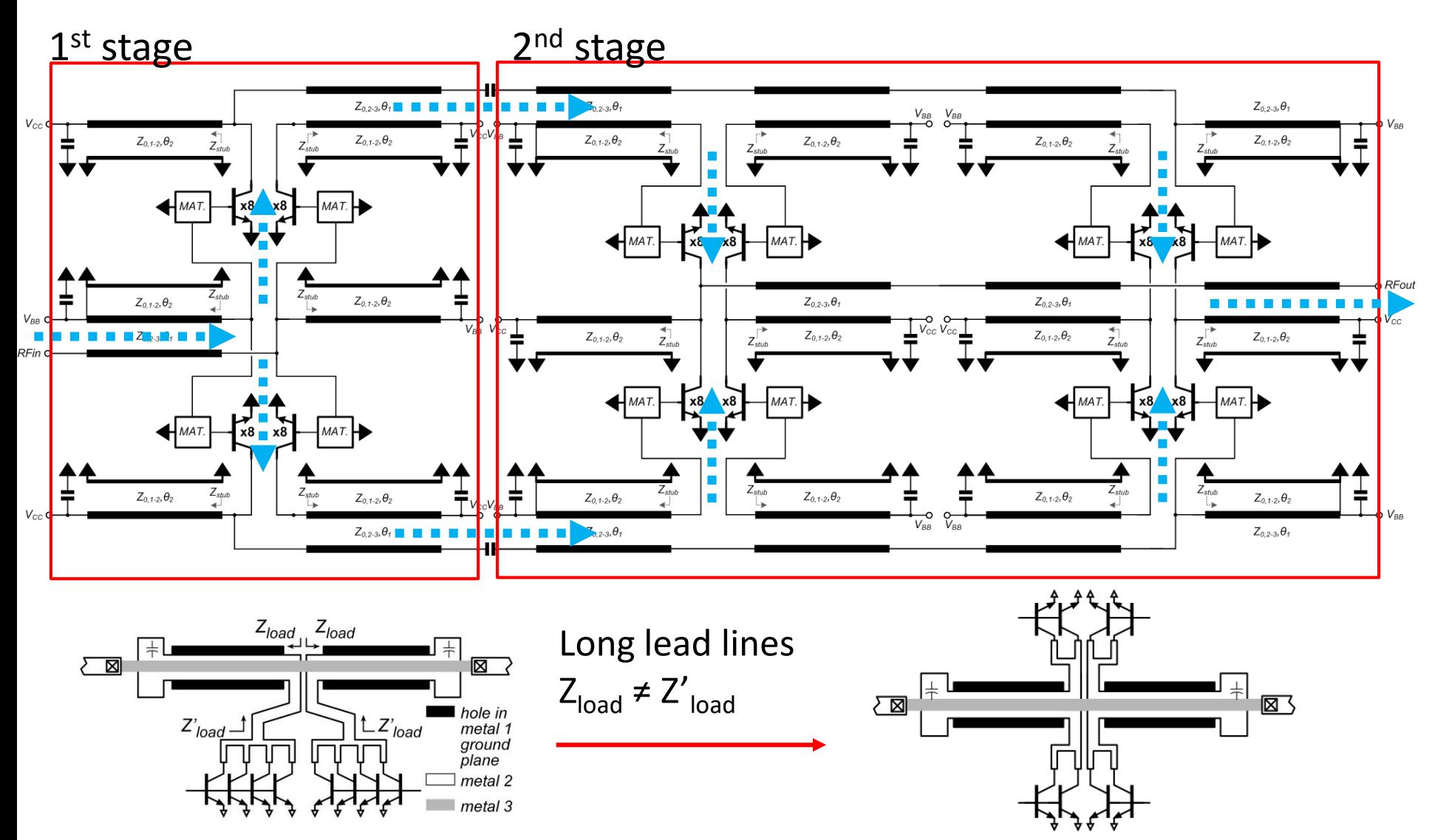

## PA IC Die Image (2-stages)

#### IC Size: 1.08 x 0.98 mm<sup>2</sup>

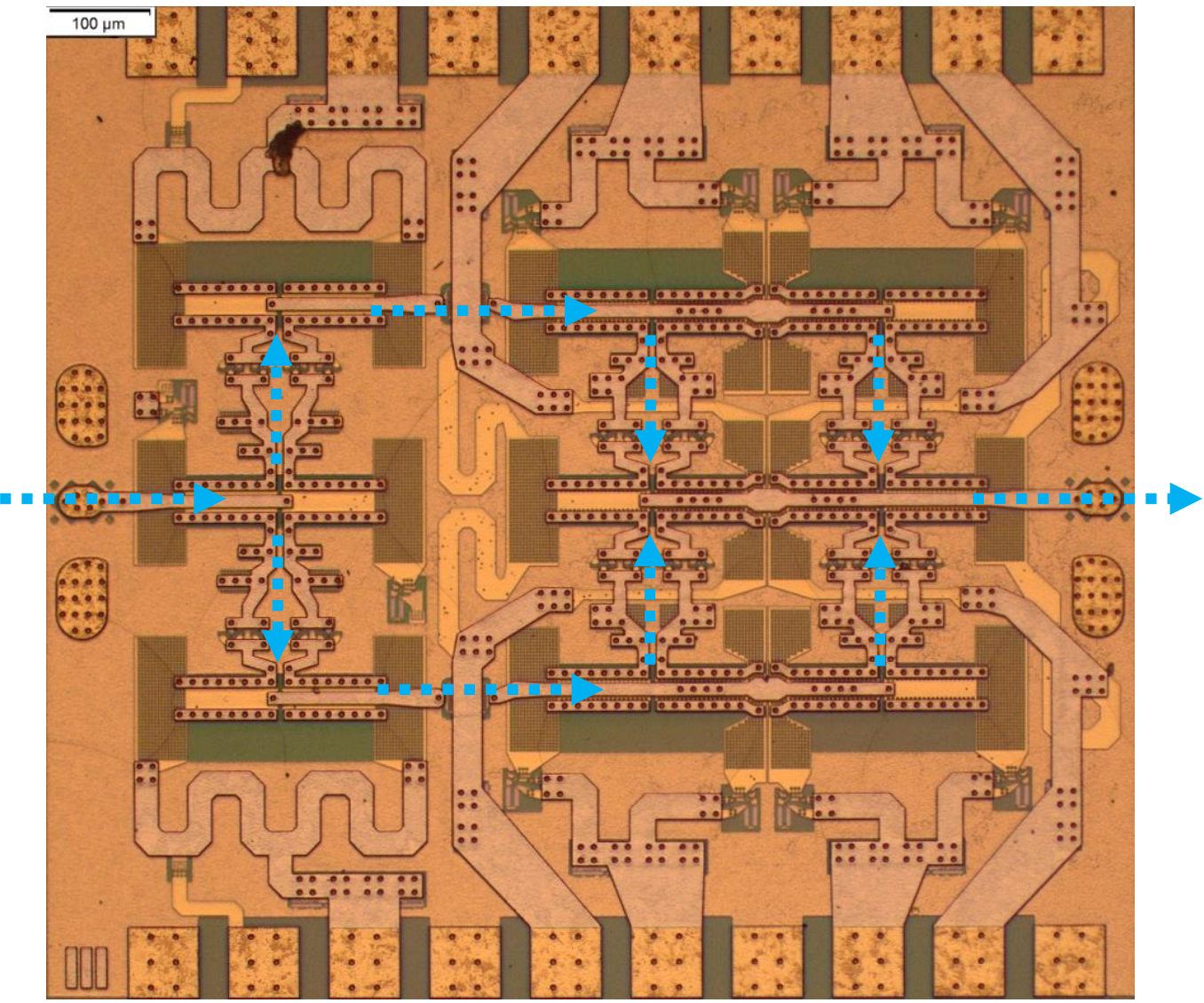